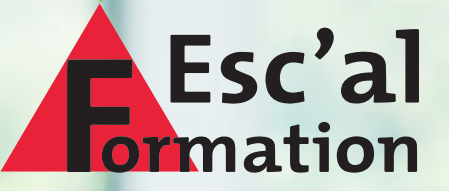

MARKETING & VENTE MANAGEMENT RESSOURCES HUMAINES LANGUES ÉTRANGÈRES INFORMATIQUE **SECURITÉ** AGROALIMENTAIRE

## **CATALOGUE DE FORMATIONS**

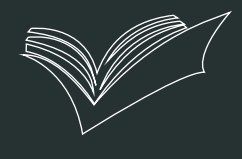

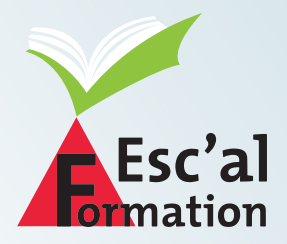

Notre établissement vous propose un temps pour se former, afin de poursuivre votre progression dans vos projets professionels. Nous mettons à votre disposition des formateurs issus du monde professionnel et des spécialistes expérimentés dans les formations diplômantes. (Liste des formateurs à la disposition des futurs stagiaires).

En dehors des sessions programmées ponctuellement, les formations sont réalisées aux dates convenues avec le client au moment de la prise de commande.

Les tarifs sont adaptés en fonction des élements suivants :

- **A** Formation individuelle ou de groupe,
- ▲ En inter ou en intra-entreprise,
- Choix du lieu de formation par le client nécessitant ou non des frais annexes de formation (déplacement, hébergement, restauration, etc...).

### **Notre** établissement et ceux de nos prestataires sont accessibles aux personnes en situation de handicap.

## **TABLE DES MATIÈRES**

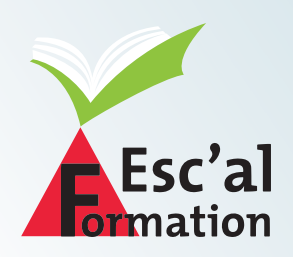

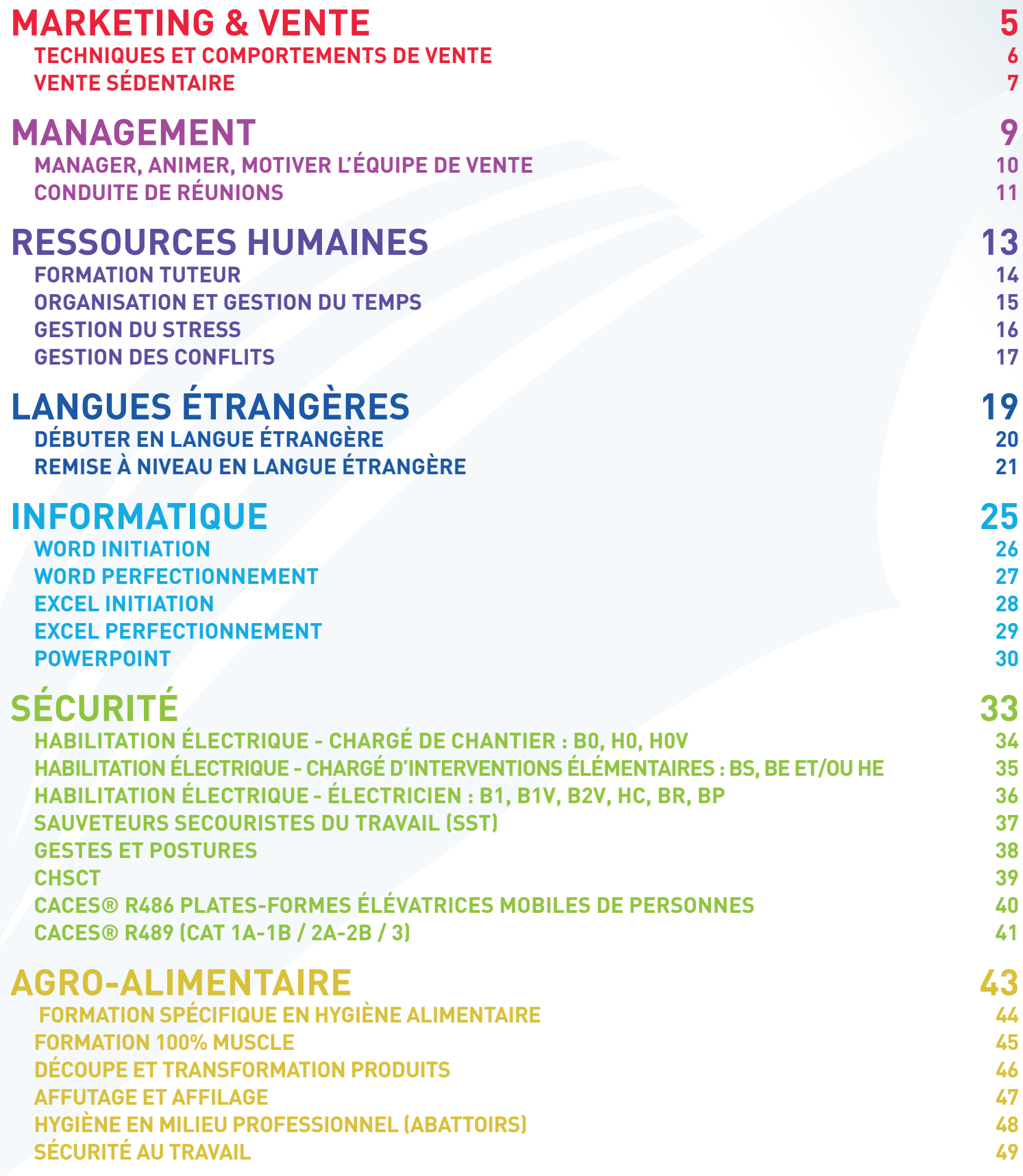

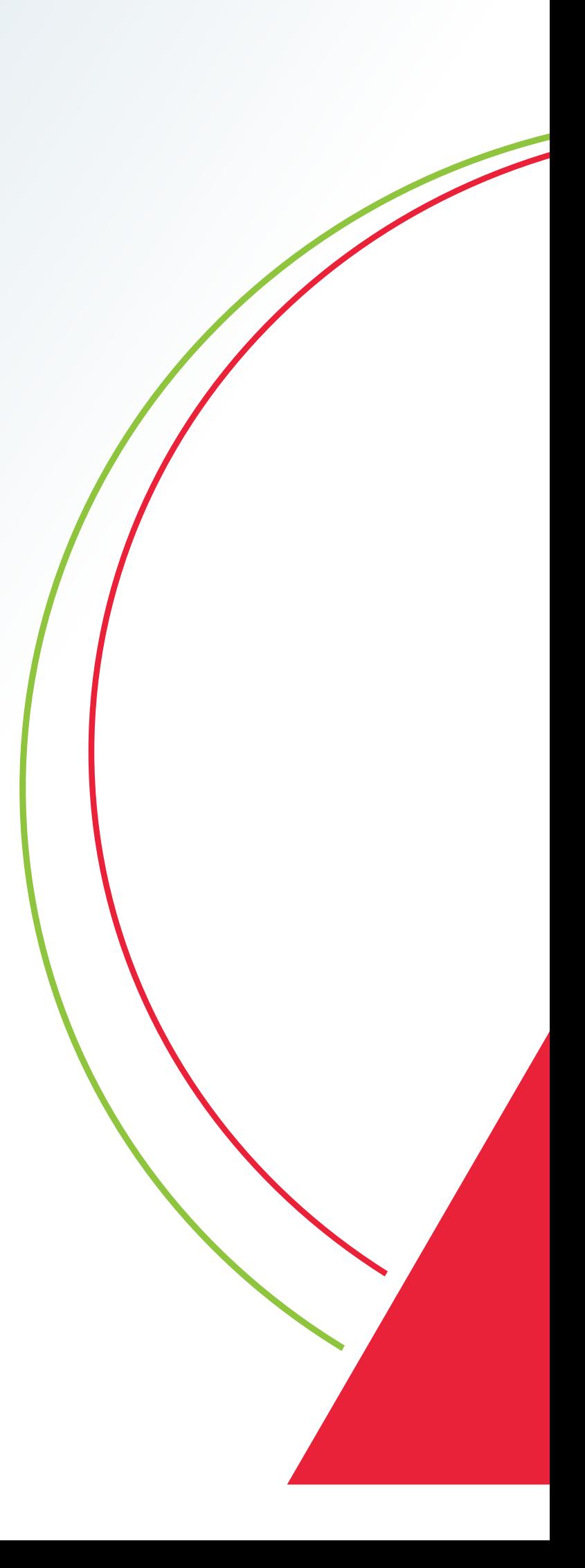

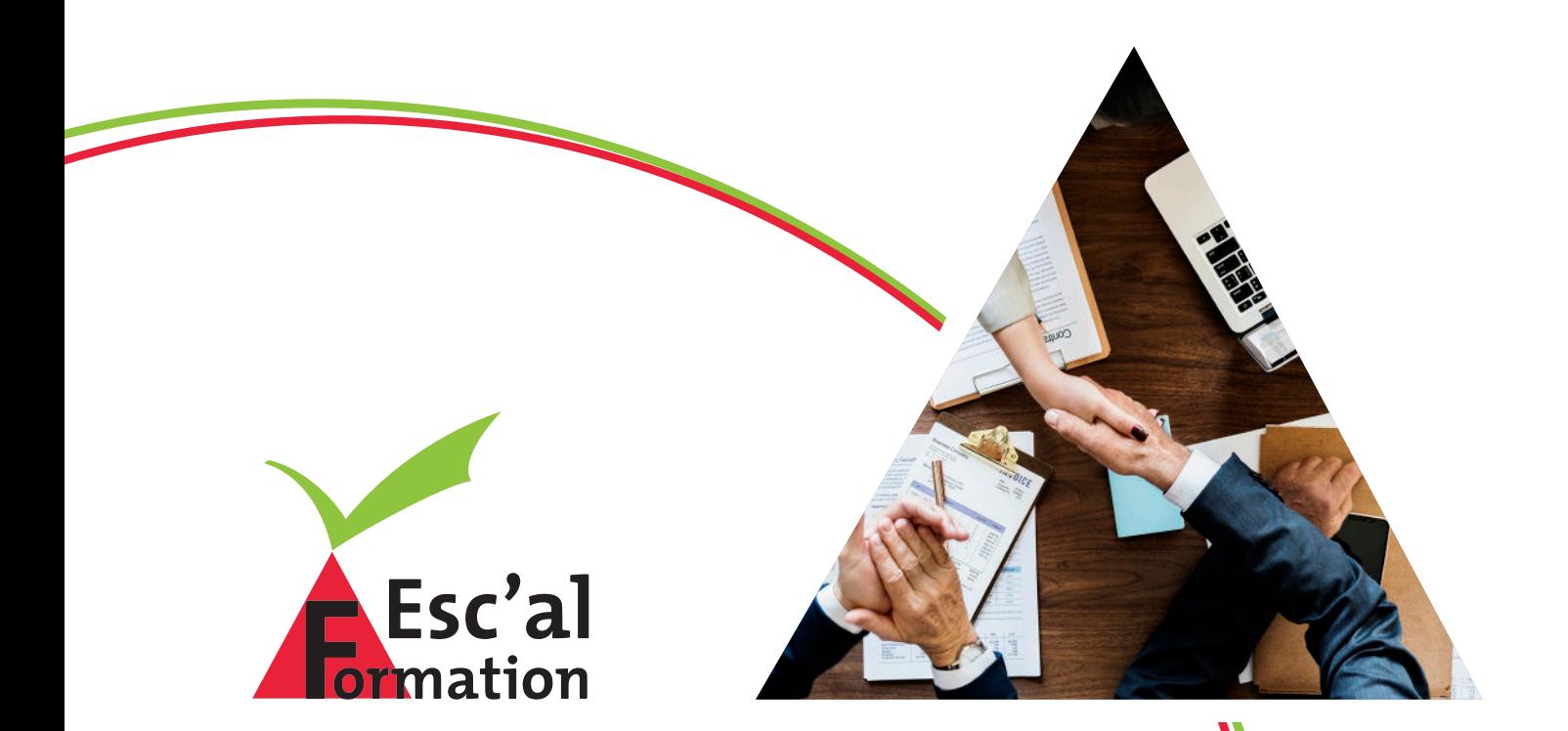

## **MARKETING & VENTE**

### **TECHNIQUES ET COMPORTEMENTS DE VENTE**

### **OBJECTIFS :**

- Identifier les étapes de l'entretien et acquérir une méthode de vente efficace pour questionner, argumenter, répondre et conclure positivement
- Savoir prendre appui sur des bases solides et sur son impact personnel pour concentrer les efforts vers les clients et les convaincre

### Public :

Commerciaux, délégués commerciaux, etc... pratiquer la vente «terrain»

Prérequis : Connaissance minimum de la vente

Durée : 14 heures

Dates · A définir

Lieu : En entreprise (en Centre de formation si inter-entreprise)

Modalités :

### Validation : attestation de suivi de formation

Moyens : Support pédagogique numérique et/ou

### **OUTILS & MÉTHODES :**

▲ Étude de cas **A** Formation interactive et participative

### **PROGRAMME DE FORMATION :**

Identifier l'impact du commercial dans le processus de la vente Psychologie de l'acte d'achat : motivation, intention, décision

L'offre commerciale

Votre rôle et votre impact personnel « Quel vendeur êtes-vous ? »

- Le fil conducteur d'un entretien de vente Les 6 phases de la vente
- **A Préparer une visite**  Les informations à réunir et les outils à prévoir Construire l'objectif de la visite
- Le téléphone Franchir le barrage de la secrétaire Qualifier le prospect

Obtenir un rendez-vous rentable

Établir un contact positif La règle des 4 x 20

Se présenter, présenter sa société Donner envie au client de s'exprimer Structurer et adapter ses arguments Présenter les prix avantageusement Répondre en souplesse aux objections Conclure pour vendre

▲ Préparer sa prochaine visite pour optimiser son temps

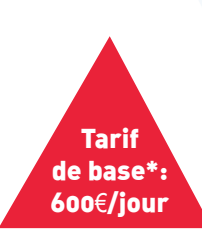

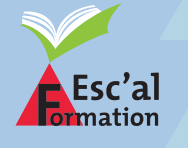

36 rue du Mont, 42100 SAINT-ETIENNE **04 77 46 48 83 - contact**@**escalforma**tion.com

\*Tarif adapté en fonction des différents éléments : Formation individuelle ou en groupe, en inter ou en intra, choix du lieu de formation par le client nécissitant ou non des frais annexes de formation (déplacement, client nEcissitant ou non des frais annexes de formation (dEplacement, and alleged to the control of the contr<br>hÉbergement, restauration).

- Développer son efficacité commerciale et perfectionner ses techniques de vente
- Maîtriser la relation clientèle en face à face et au téléphone
- Gérer les impératifs commerciaux imposés

### Public :

Vendeurs sédentaires, assistants au comptoir.

Prérequis : Connaissance minimum en vente

Durée : 14 heures

Dates : A définir

Lieu : inter-entreprise)

Modalités : Formation en présentiel

Validation : attestation de suivi de formation

Moyens : Support pédagogique numérique et/ou

### **PROGRAMME DE FORMATION :**

 Utilisation commerciale du téléphone Téléphone et image de marque

 Attitudes et vocabulaire adaptés à l'entretien téléphonique

 Acceuillir et faire face aux réclamations clients

La maîtrise de l'entretien commercial en face à face et au téléphone Accueillir et prendre en charge son client

 Comprendre la demande du client : découverte

Identifier les opportunités

Proposer les solutions

L'argumentation

Répondre aux objections

Présenter le prix et défendre ses marges

Obtenir l'engagement du client

Faire face aux situations agressives

HE DE FORMATION :<br>
a commerciale du téléphone<br>
e et image de marque<br>
et vocabulaire adaptés à l'entretien<br>
que<br>
et faire face aux réclamations<br>
se de l'entretien commercial en<br>
et autéléphone<br>
et du téléphone<br>
et du téléph Les actions commerciales de la vente direct Répondre commercialement à une demande d'information

Prendre des commandes efficacement

 Vente de remplacements, de produits complémentaires, de promotions

Suivi des clients et fidélisation

### **OUTILS & MÉTHODES :**

- Apports théoriques, aut0-diagnostic, échanges et mises en situation
- Entraînements en simulations d'appels entrants + vidéo
- Assistance active axée sur les points repérés à améliorer
- Remise d'un aide-mémoire

**Tarif** de base\*: 600€/jour

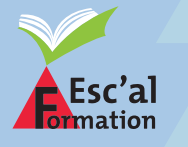

36 rue du Mont, 42100 SAINT-ETIENNE

04 77 46 48 83 - contact@escalformation.com

\*Tarif adapté en fonction des différents éléments : Formation individuelle ou en groupe, en inter ou en intra, choix du lieu de formation par le client nécissitant ou non des frais annexes de formation (déplacement, & VENTE

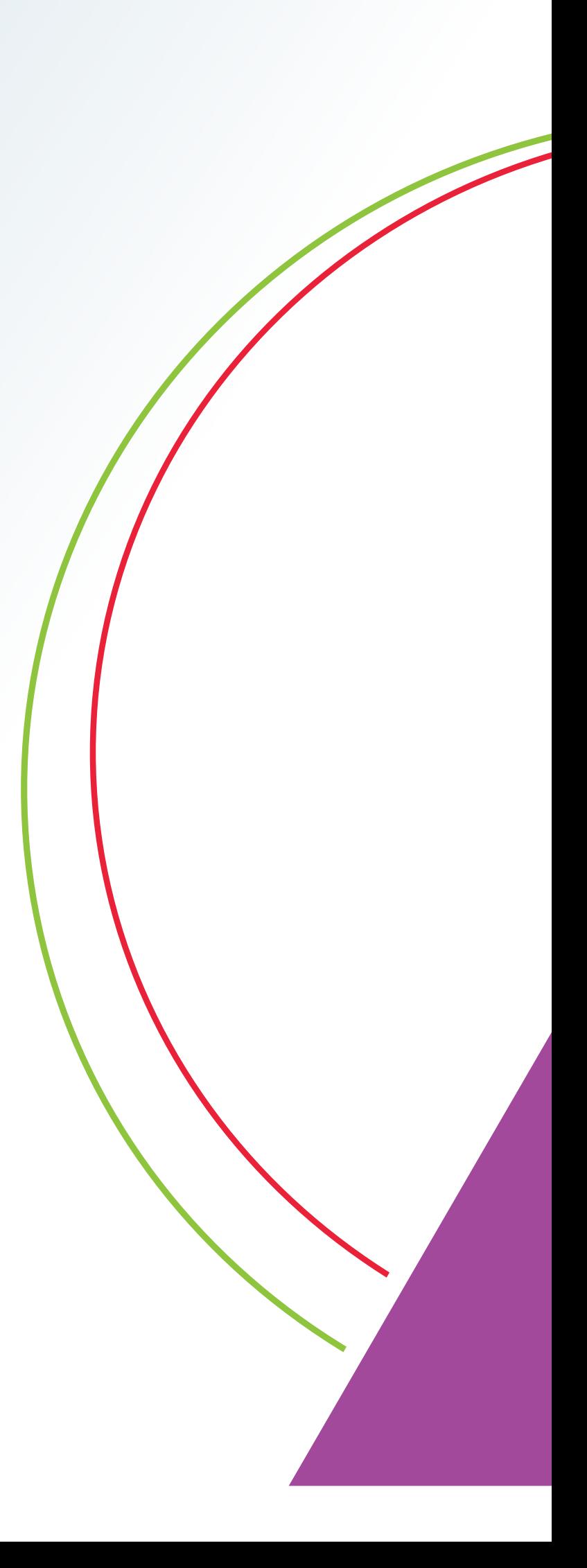

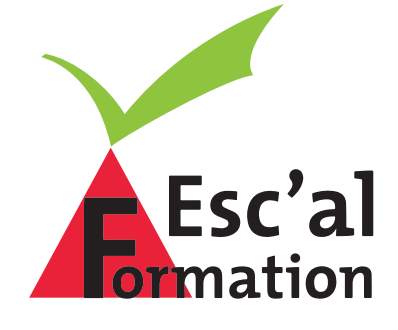

# **MANAGEMENT**

### **MANAGER, ANIMER, MOTIVER L'ÉQUIPE DE VENTE**

### **OBJECTIFS :**

- Renforcer son efficacité managériale
- Stimuler la motivation de chacun de ses collaborateurs
- Créer et renforcer l'esprit d'équipe
- Résoudre les cas difficiles

Public : Responsables des ventes, animateurs de

Prérequis : Durée : 21 heures

Dates : A définir

Lieu : En entreprise (en Centre de formation si

Modalités :

Validation : attestation de suivi de formation

Moyens : Support pédagogique numérique et/ou

### **OUTILS & MÉTHODES :**

 Étude de cas **A** Formation interactive et participative

### **PROGRAMME DE FORMATION :**

Développer les potentiels des vendeurs Identifier les leviers de motivation des individus et de l'équipe

Diagnostiquer son équipe

Les outils de motivation

**A Exercer un management efficace** Valider son positionnement par rapport à l'équipe

 Susciter la participation et développer l'esprit d'équipe

Le management situationnel

Intégrer les émotions dans le travail

 Connaître et accepter ses propres mécanismes émotionnels

**A Motiver au quotidien** Savoir féliciter

Ecouter, informer

Faire accepter les objectifs

Proposer une mission, un plan d'action

Susciter et valoriser les idées

Adapter sa communication

S'entraîner à résoudre les cas difficiles Réagir aux symptômes de démotivation

Savoir prendre des décisions impopulaires

 S'appuyer sur l'expression des émotions pour résoudre les conflits, les insatisfactions

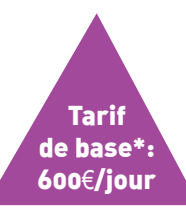

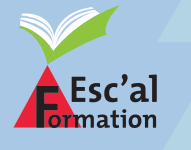

36 rue du Mont, 42100 SAINT-ETIENNE **04 77 46 48 83 - contact**@**escalforma**tion.com

\*Tarif adapté en fonction des différents éléments : Formation individuelle ou en groupe, en inter ou en intra, choix du lieu de formation par le client nécissitant ou non des frais annexes de formation (déplacement, client nEcissitant ou non des frais annexes de formation (dEplacement, **10) and the set of the set of the set o**<br>hÉbergement, restauration).

- **-** Préparer et animer une réunion
- Prendre des décisions en réunion
- Évaluer une réunion

### Public :

Manager, responsable d'équipe,

Prérequis :

Durée : 21 heures

Dates :

Lieu :

Modalités :

Validation : attestation de suivi de formation

Moyens : Support pédagogique numérique et/ou

### **OUTILS & MÉTHODES :**

**A** Formation interactive Jeux de rôle

### **PROGRAMME DE FORMATION :**

 Savoir justifier la réunion Distinguer les différents types de réunions

Expliquer la nécessité de la réunion

Savoir préparer la réunion Préparer l'organisation matérielle

Élaborer l'ordre du jour

Savoir impliquer les participants Clarifier le rôle de chacun

Déterminer le rôle de l'animateur

- Définir les fonctions exercées par le groupe
- ▲ Savoir animer la réunion<br>Être créatif

Gérer les discussions

Gérer les comportements difficiles

Savoir prendre des décisions Résoudre un problème

Définir un plan d'action

▲ Savoir évaluer<br>Évaluer la réunion

Compte rendu

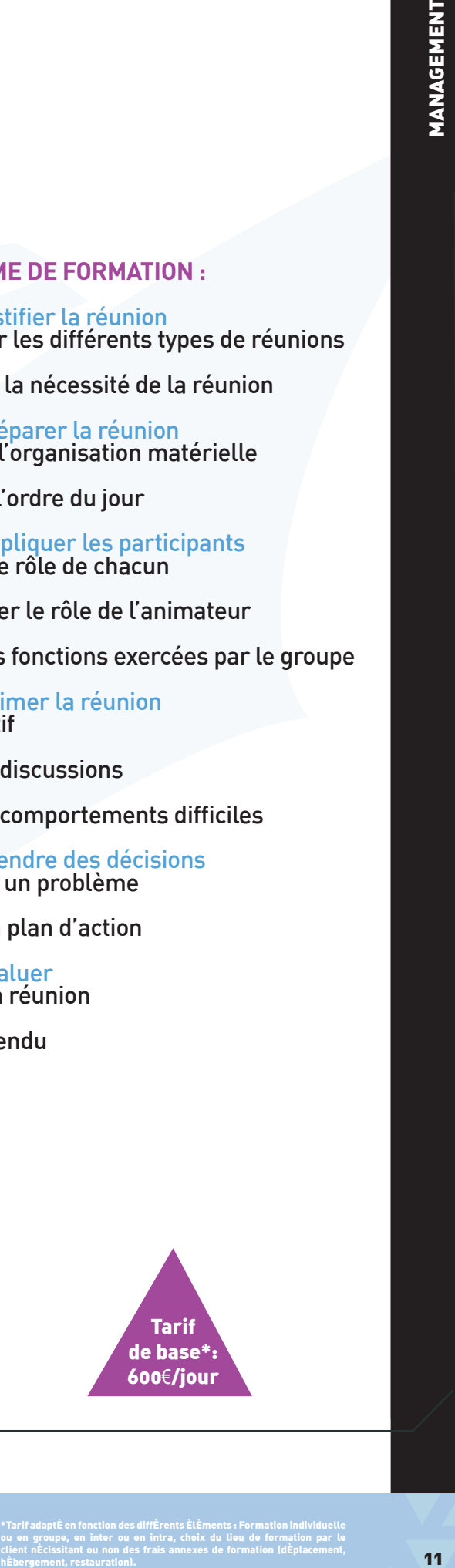

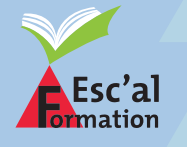

36 rue du Mont, 42100 SAINT-ETIENNE 04 77 46 48 83 - contact@escalformation.com

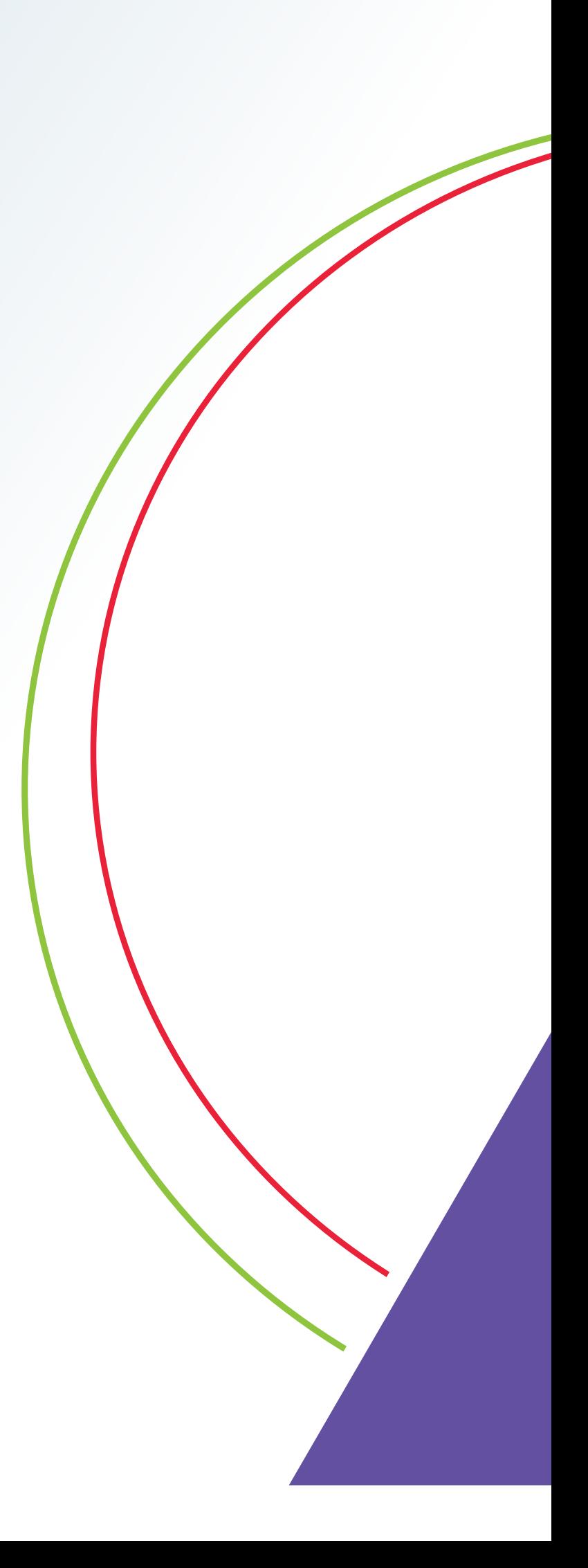

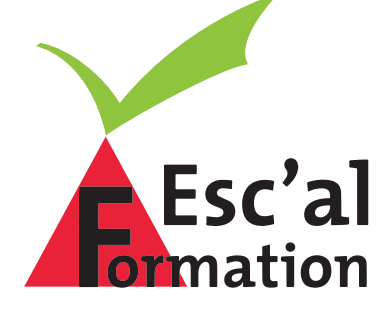

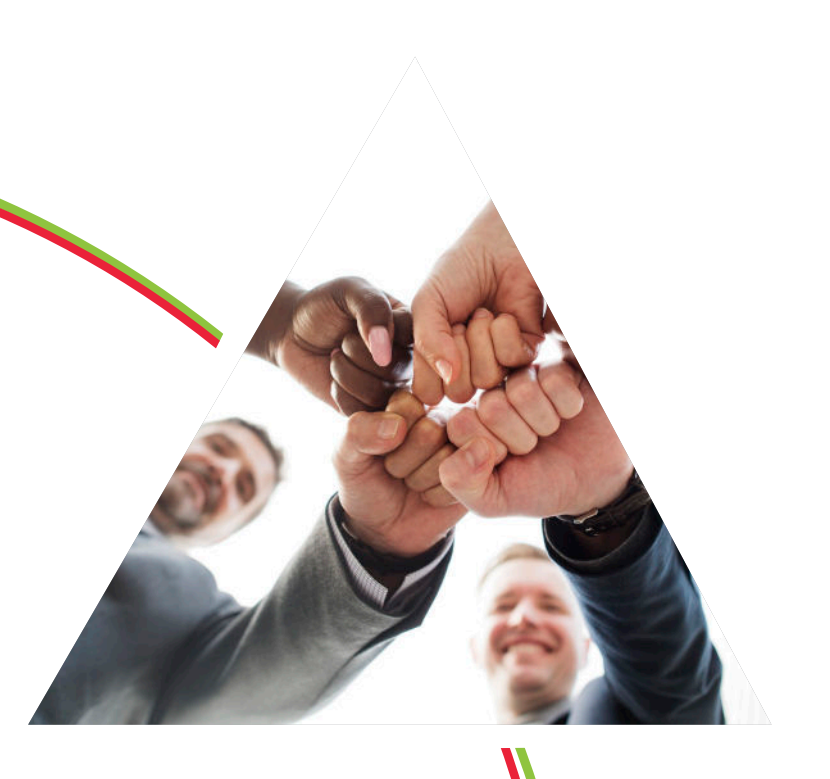

## **RESSOURCES HUMAINES**

- Participer à la définition des enjeux et des objectifs du parcours de professionnalisation
- Identifier et analyser clairement un métier, transmettre des savoir-faire
- Coordonner le processus de professionnalisation
- Garantir la cohérence interne du parcours de professionnalisation
- Connaître les différentes modalités d'évaluation des acquis du parcours de professionnalisation

### Public :

être appelée à avoir la responsabilité apprentissage)

### Prérequis :

Avoir la fonction de tuteur ou de maître d'apprentissage

Durée : 28 heures

Dates : A définir

Lieu : En entreprise (en Centre de formation si inter-entreprise)

Modalités :

Validation : Évalutation du stagiaire par le formateur, attestation de suivi de formation

Moyens : Support pédagogique numérique et/ou

### **OUTILS & MÉTHODES :**

▲ Co-animation, jeux de rôle ▲ Étude de cas, brainstorming, apports théoriques et conceptuels

### **PROGRAMME DE FORMATION :**

### Première journée

 Définition générale et diversité des situations tutorales

Le tutorat et la formation en alternance

 Le tutorat et la gestion des compétences dans l'entreprise

 La fonction tutorale et les missions confiées au tuteur

Activités concrètes et compétences liées au tutorat

Principes de base de la pédagogie en alternance

Deuxième journée Le concept de transmission

 La définition et l'élaboration du plan de formation pratique

Les méthodes de formation en entreprise

### **A Troisième journée** Le concept de coordination

Le partenariat avec l'organisme de formation

 L'évaluation des compétences dans l'entreprise et en organisme de formation

### Quatrième journée

 Débriefing concernant les différents outils mis en œuvre par les tuteurs auprès des salariés en professionnalisation

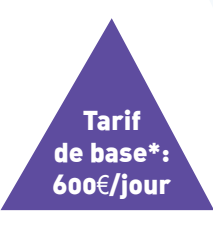

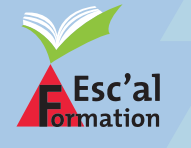

36 rue du Mont, 42100 SAINT-ETIENNE **04 77 46 48 83 - contact**@**escalforma**tion.com

\*Tarif adapté en fonction des différents éléments : Formation individuelle ou en groupe, en inter ou en intra, choix du lieu de formation par le client nécissitant ou non des frais annexes de formation (déplacement, client nEcissitant ou non des frais annexes de formation (dEplacement, **14).**<br>hÉbergement, restauration).

- Maîtriser les fondamentaux de l'organisation individuelle
- Travailler plus vite et mieux pour se dégager du temps
- Devenir maître de son temps

## Public :

Prérequis :

Durée : 21 heures

Dates :

Lieu : En entreprise (en Centre de formation si inter-entreprise)

Modalités :

Validation : Évalutation du stagiaire par le formateur, attestation de suivi de formation

### Moyens : Un ordinateur par stagiaire, support pédagogique numérique et/ou papier, vidéoprojecteur

### **OUTILS & MÉTHODES :**

- Co-animation
- **A** Jeux de rôle
- Étude de cas
- Apports théoriques et conceptuels

### **PROGRAMME DE FORMATION :**

Évaluer son organisation personnelle Tests et auto-diagnostic de son comportement face au temps et au stress

Points forts et points faibles

Analyse sa propre gestion du temps Définir la conception du temps

Défini temps professionnel et temps personnel

 Repérer les « bouffes-temps » et leurs conséquences

Mettre en oeuvre son organisation Définir les priorités : les notions d'urgence et d'importance

Définir ses objectifs

▲ Une organisation en deux temps La liste des projets

Le tri quotidien

Construire les outils d'organisation du temps Personnel

Professionnel

▲ Gérer son environnement Identifier les compétences

Apprendre à déléguer

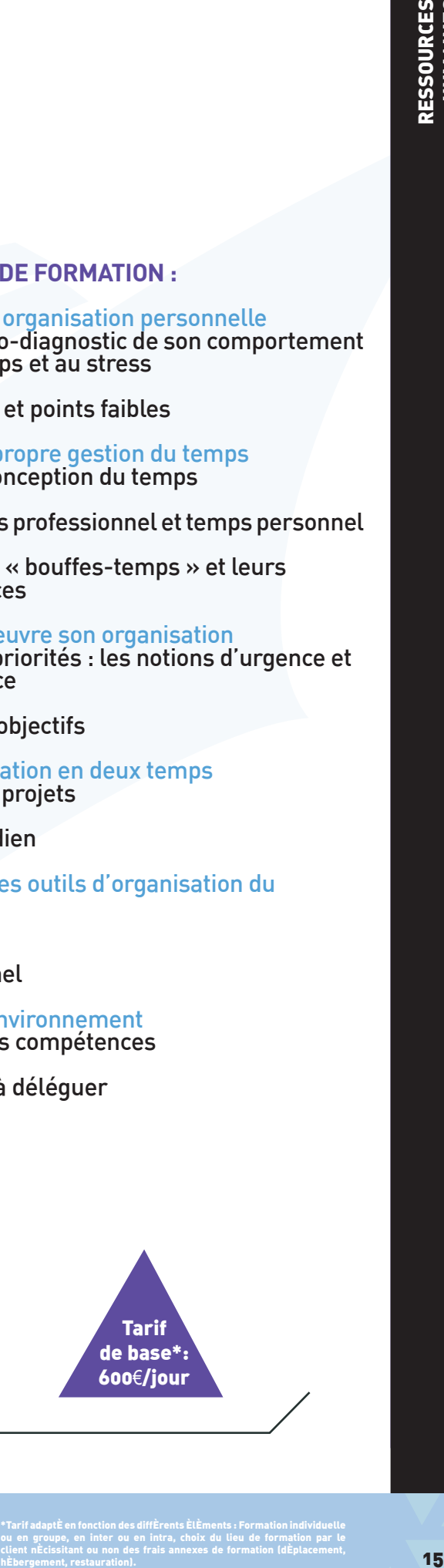

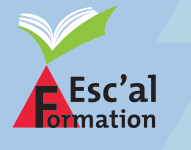

36 rue du Mont, 42100 SAINT-ETIENNE 04 77 46 48 83 - contact@escalformation.com

- Maîtriser et gérer son stress

### Public :

stress de manière efficace

Prérequis :

Durée : 14 heures

Dates : A définir

Lieu : En entreprise (en Centre de formation si

Modalités :

Validation : Évalutation du stagiaire par le formateur, attestation de suivi de formation

Moyens :

### **OUTILS & MÉTHODES :**

A Apports théoriques et conceptuels

### **PROGRAMME DE FORMATION :**

**A** Professions Le type d'emploi

Les responsabilités

La personnalité

Symptômes d'un excès de stress Rendement au travail

Attitudes

Sentiments personnels

Somatisation

Processus et caractéristiques du burn-out

Instruments de diagnostiques Évaluation de l'état de stress

Identification des sources de stress professionnel

Les solutions piégées Les étapes préliminaires à une saine gestion du stress

La gestion des priorités

Clarification des valeurs, buts et objectifs

Gestion centrée sur l'important plutôt que l'urgent

 Gérer son stress et celui des autres pour gagner en efficacité professionnelle

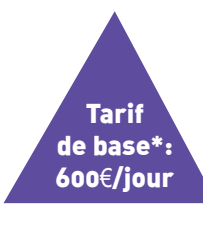

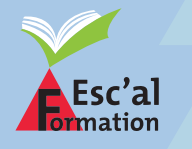

36 rue du Mont, 42100 SAINT-ETIENNE **04 77 46 48 83 - contact**@**escalforma**tion.com

\*Tarif adapté en fonction des différents éléments : Formation individuelle ou en groupe, en inter ou en intra, choix du lieu de formation par le client nécissitant ou non des frais annexes de formation (déplacement, client nEcissitant ou non des frais annexes de formation (dEplacement,<br>hÉbergement, restauration).

- Savoir comprendre et collaborer avec tout individu

### Public :

Toute personne souhaitant améliorer la

Prérequis : Connaissances souhaitées en management

Durée : 28 heures

Dates ·

Lieu : En entreprise (en Centre de formation si inter-entreprise)

Modalités : Formation en présentiel

### Validation :

Évalutation du stagiaire par le formateur, attestation de suivi de formation

### Moyens :

Un ordinateur par stagiaire, support

### **OUTILS & MÉTHODES :**

▲ Apports théoriques et conceptuels

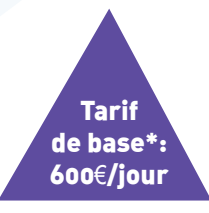

### **PROGRAMME DE FORMATION :**

- Attitudes de communication Maîtrise de soi, de son stress et de celui de l'interlocuteur
- Postures et attitudes à adopter face à l'interlocuteur
- Développer son aisance relationnelle
- Gestion des énergies communicatives Le rapprochement plutôt que l'isolement, les projets communs
	- L'exercice du pouvoir
	- Attentes réalistes pour autrui
	- Encouragement et soutien moral
	- La communication avec les autres
- Processus de communication interpersonnelle Analyser et intégrer le processus de la communication interpersonnelle
	- Les différents schémas de la communication
	- Identifier son propre style de communication
	- Identifier les canaux préférentiels des interlocuteurs
- Les outils pour une bonne communication avec ses collaborateurs Le capital Confiance
- La fixation d'objectifs, le pouvoir de l'enthousiasme
	- L'expression des convictions et opinions
	- Les principes fondamentaux des relations humaines
- La gestion des conflits Savoir identifier les situations potentielles de conflit
	- Distinguer les différents types de conflits, repérer les climats
- Les conduites à éviter
- Savoir déterminier les enjeux Clarifier les paramètres du conflit, définir les enjeux des deux parties, évaluer les pouvoirs
- ▲ Savoir traiter un conflit Comprendre les mécanismes, gérer et résoudre le conflit

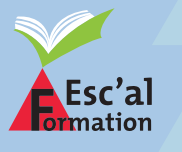

36 rue du Mont, 42100 SAINT-ETIENNE 04 77 46 48 83 - contact@escalformation.com

\*Tarif adapté en fonction des différents éléments : Formation individuelle ou en groupe, en inter ou en intra, choix du lieu de formation par le client nécissitant ou non des frais annexes de formation (déplacement, client nEcissitant ou non des frais annexes de formation (dEplacement,<br>hÈbergement, restauration).

**RESSOUR** HUMAINES

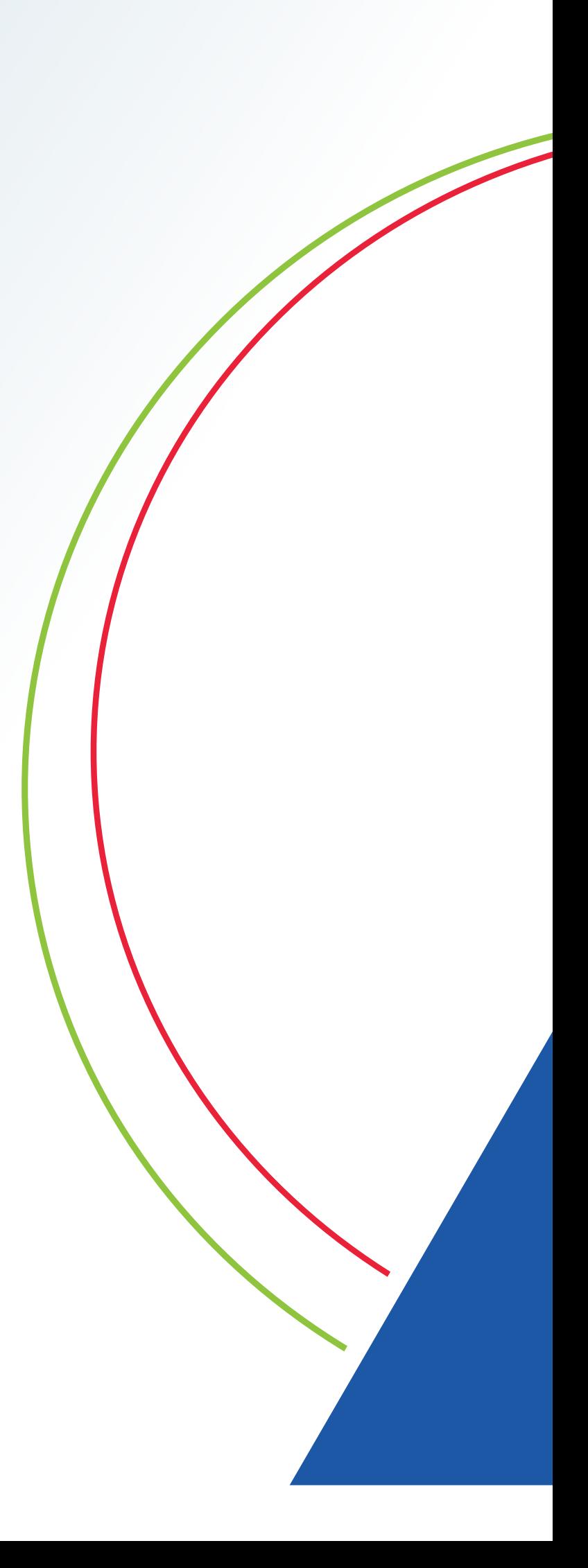

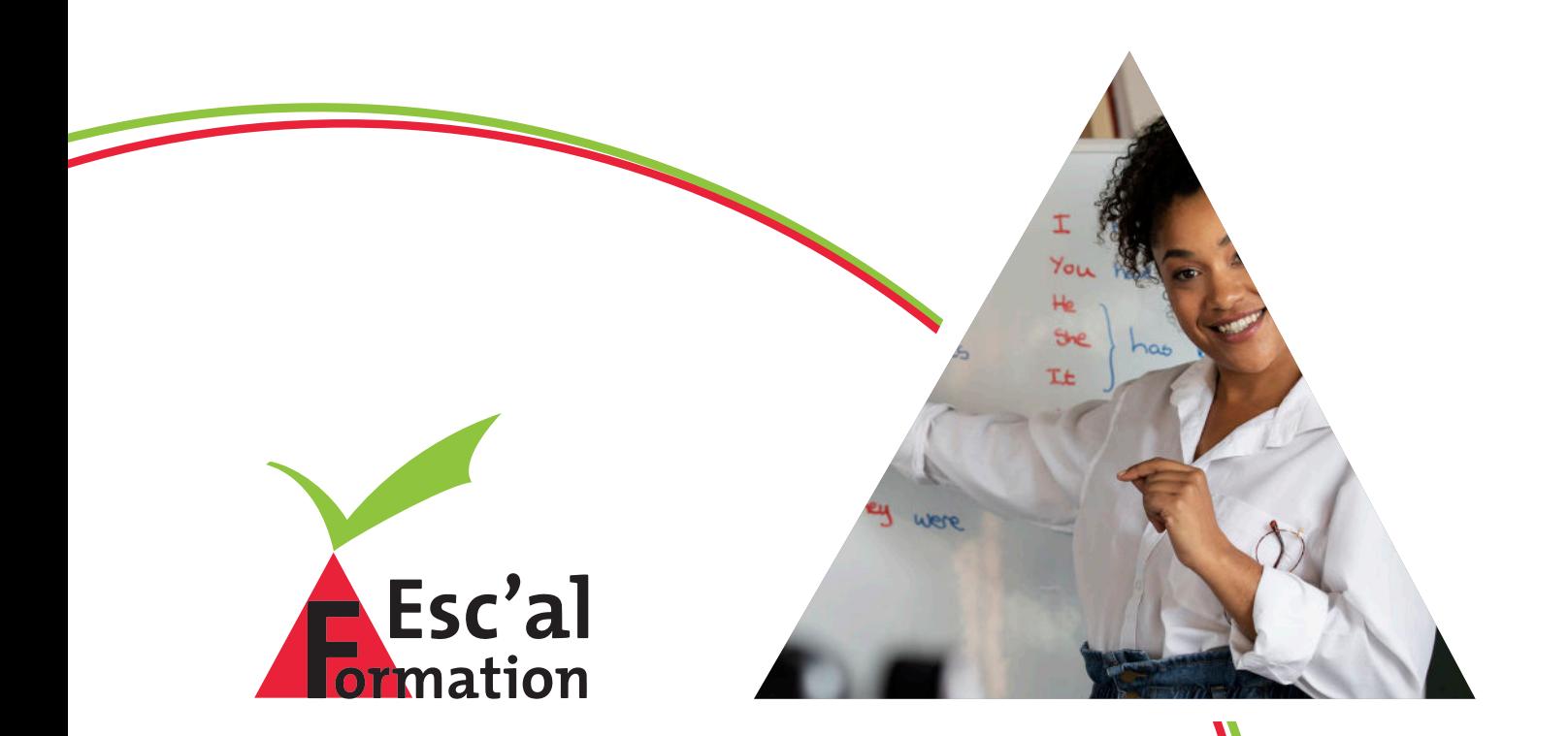

## **LANGUES ÉTRANGÈRES**

- Acquérir les bases de la langue afin de comprendre et de se faire comprendre

### Public :

Toute personne souhaitant acquérir les portugais, italien…

Prérequis : Niveau débutant

Durée : 40 heures

Dates : A définir

Lieu : En entreprise (en Centre de formation si

Modalités :

Validation : Évalutation du stagiaire par le formateur, LINGUASKILL

Moyens : Support pédagogique numérique et/ou

### **PROGRAMME DE FORMATION :**

### Grammaire

Parler au présent, au passé, au futur

Questions

Adjectifs et pronoms

Prépositions

- Vocabulaire Alphabet
	- Chiffres, heures et dates
	- Vocabulaire du quotidien
	- Voyages et vacances
	- Goûts et préférences
- Communication Au restaurant

S'orienter, demander son chemin

A l'aéroport

A l'hôtel

Téléphoner

Présenter l'entreprise et ses fonctions

Automatismes de politesse

### **OUTILS & MÉTHODES :**

A Approche pratique et participative de la langue

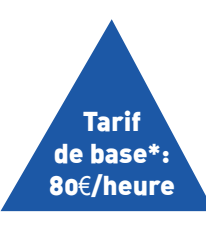

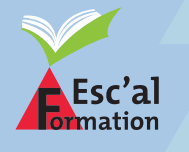

36 rue du Mont, 42100 SAINT-ETIENNE **04 77 46 48 83 - contact**@**escalforma**tion.com

\*Tarif adapté en fonction des différents éléments : Formation individuelle ou en groupe, en inter ou en intra, choix du lieu de formation par le client nécissitant ou non des frais annexes de formation (déplacement, client nEcissitant ou non des frais annexes de formation (dEplacement, **1986). 20**<br>hÉbergement, restauration).

- Consolider les automatismes de la langue afin de communiquer en contexte professionnel et extra-professionnel

### Public :

Toute personne souhaitant rafraîchir et mettre à jour ses connaissances en

### Prérequis :

Connaissance des structures grammaticales de base, formulation et

Durée : 40 heures

Dates : A définir

Lieu :

Modalités :

Validation : LINGUASKILL

Moyens : Un ordinateur par stagiaire, support

### **OUTILS & MÉTHODES :**

Approche pratique et participative de la langue

### **PROGRAMME DE FORMATION :**

**A** Grammaire Système des temps

Concordances

Systèmes des questions

Pronoms

Mots de liaison, prépositions, gérondifs

La condition

Expression de la quantité

Vocabulaire Vocabulaire commercial

Vocabulaire technique

**A** Communication Voyages d'affaires

Prise de rendez-vous

Présenter la société et ses produits

Décrire ses fonctions

Visite d'entreprise

Salons professionnels

Négociations

Organiser ou assister à une réunion

Faire des présentations

Travailler au téléphone

Correspondance écrite

Exprimer ses opinions

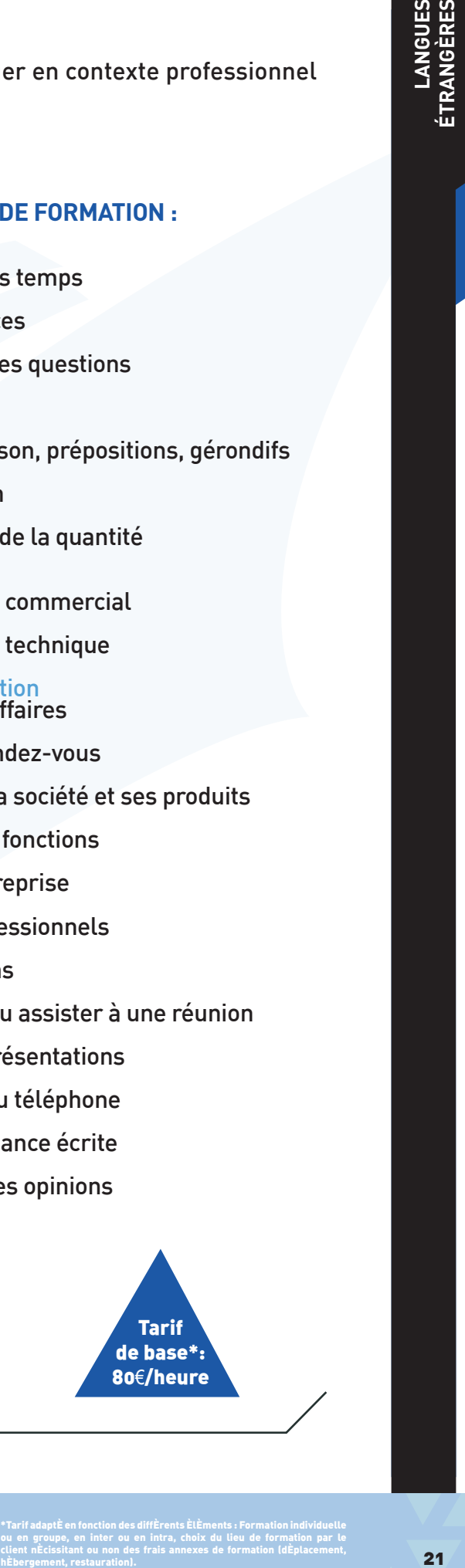

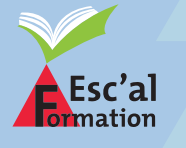

36 rue du Mont, 42100 SAINT-ETIENNE 04 77 46 48 83 - contact@escalformation.com

- Améliorer la fluidité dans la langue par des mises en situation professionelle

### Public :

portugais, italien…

### Prérequis :

Connaissance des structures grammaticales de base, formulation et

Durée : 40 heures

Dates : A définir

Lieu : En entreprise (en Centre de formation si

Modalités : Formation en présentiel

### Validation :

Évalutation du stagiaire par le formateur, LINGUASKILL

### Moyens : Support pédagogique numérique

### **OUTILS & MÉTHODES :**

Approche pratique et participative de la langue

### **PROGRAMME DE FORMATION :**

- Grammaire
	- Les temps plus complexes

Expressions du doute, de l'hypothèse

Suggestion et conseil

Discours indirect

Prépositions

Adverbes

### ▲ Vocabulaire Les faux-amis

Idiomatiques

 Vocabulaire spécifique au contexte professionnel des stagiaires

### Communication Management

Commerce et marketing

Communication

**Production** 

Réunions

Travailler par téléphone

Correspondance écrite

Résolution de problèmes

Facteurs inter-culturels

Contexte extra-professionnel

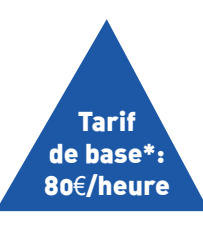

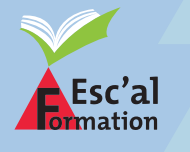

36 rue du Mont, 42100 SAINT-ETIENNE **04 77 46 48 83 - contact**@**escalforma**tion.com

\*Tarif adapté en fonction des différents éléments : Formation individuelle ou en groupe, en inter ou en intra, choix du lieu de formation par le client nécissitant ou non des frais annexes de formation (déplacement, client nEcissitant ou non des frais annexes de formation (dEplacement, **1988). 22**<br>hÉbergement, restauration).

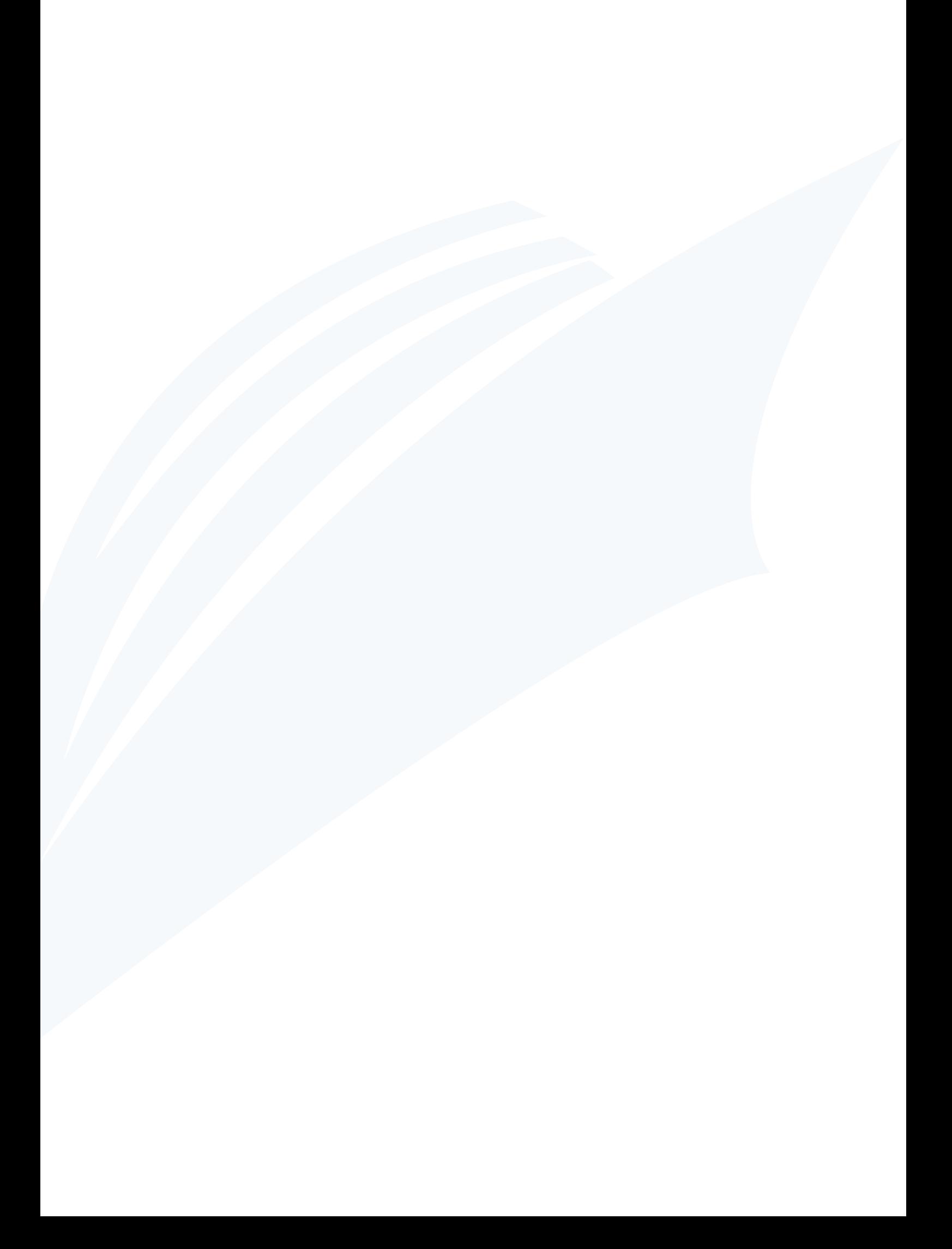

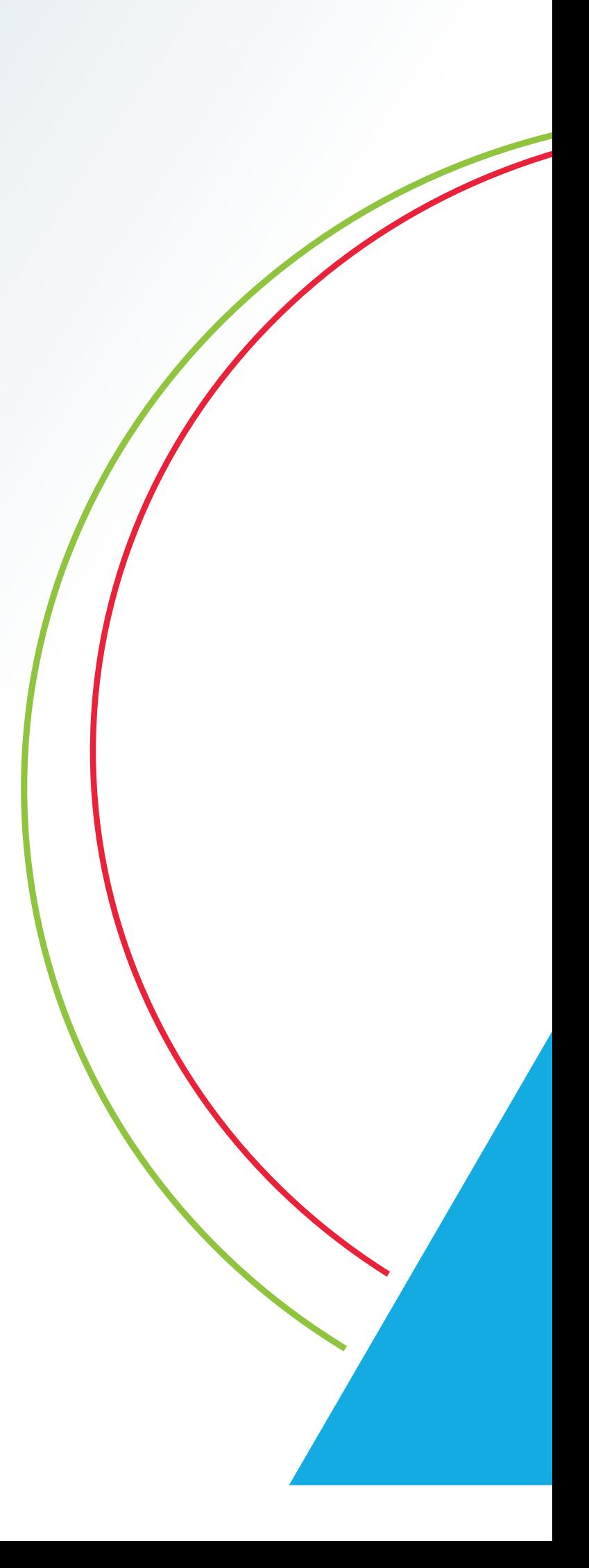

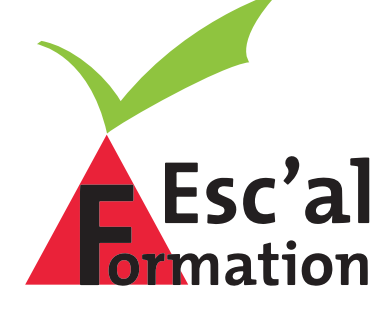

# **INFORMATIQUE**

- Connaître et savoir utiliser les fonctions essentielles du traitement de textes

Public : **Windows** 

Prérequis :

Durée : 14 heures

Dates : A définir

Lieu : En entreprise (en Centre de formation si

Modalités : Formation en présentiel

### Validation :

Évalutation du stagiaire par le formateur, **TOSA** 

### Moyens :

Un ordinateur par stagiaire, support

### **PROGRAMME DE FORMATION :**

Les notions de base Prise en main du logiciel

Description des outils et de l'interface

Enregistrer, fermer, ouvrir un fichier

La mise en forme du texte Les retraits de ligne et de paragraphe

Les puces et numéros

Les encadrements et les trames

Les tabulations

La fonction rechercher / remplacer du texte

- **ALes tableaux** Créer et modifier un tableau simple
- La mise en page et l'impression Les options d'impression

L'aperçu avant impression

La mise en page et les paramètres de marges

▲ L'environnement Les options

La personnalisation de la barre d'outils

### **OUTILS & MÉTHODES :**

▲ Un micro-ordinateur par stagiaire Mise en situation par le biais d'exercices pratiques

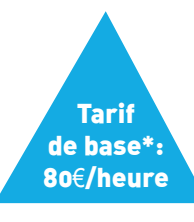

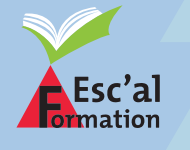

36 rue du Mont, 42100 SAINT-ETIENNE **04 77 46 48 83 - contact**@**escalforma**tion.com

\*Tarif adapté en fonction des différents éléments : Formation individuelle ou en groupe, en inter ou en intra, choix du lieu de formation par le client nécissitant ou non des frais annexes de formation (déplacement, client nEcissitant ou non des frais annexes de formation (dEplacement, **1986). 26**<br>hÉbergement, restauration).

- Maîtriser les fonctions évoluées du traitement de textes

### Public :

Initiation ou ayant un niveau équivalent

Prérequis : Connaissance de base de WORD

Durée :

Dates : A définir

Lieu : En entreprise (en Centre de formation si

Modalités : Formation en présentiel

### Validation :

**TOSA** 

### Moyens :

Un ordinateur par stagiaire, support

### **PROGRAMME DE FORMATION :**

- Révision de quelques thèmes du module Initiation
- A Les modèles Utilisation des modèles intégrés

 Création, enregistrement, modification de modèle

**ALes styles** Utilisation des styles intégrés

Création, modification de style

La table des matières Création, modification, utilisation, suppression

**ALes tableaux** Les tableaux automatiques

Les tableaux complexes

Feuille de calcul Excel sous Word

▲ Le publipostage La préparation des éléments du publipostage

Les filtres

Publipostage à l'écran ou à l'impression

 Publipostage de type courrier ou de type étiquette

### **OUTILS & MÉTHODES :**

▲ Un micro-ordinateur par stagiaire Mise en situation par le biais d'exercices pratiques

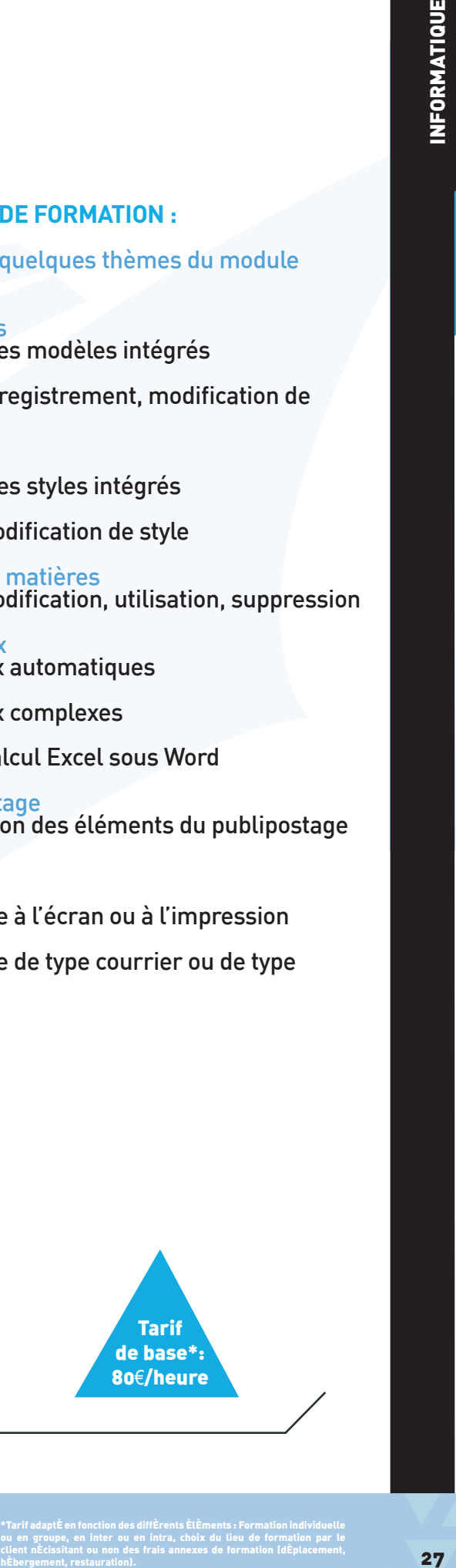

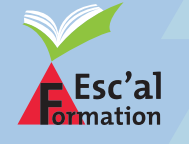

36 rue du Mont, 42100 SAINT-ETIENNE 04 77 46 48 83 - contact@escalformation.com

- Connaître et savoir utiliser les fonctions essentielles du tableur

Public : Windows

Prérequis : Savoir utiliser un PC

Durée : 14 heures

Dates : A définir

Lieu :

Modalités :

### Validation :

Évalutation du stagiaire par le formateur, attestation de suivi de formation, test **TOSA** 

### Moyens :

Un ordinateur par stagiaire, support pédagogique numérique et/ou papier, vidéoprojecteur, imprimante laser, accès

### **PROGRAMME DE FORMATION :**

 Feuilles de calcul Saisir et modifier du texte

Saisir et modifier les nombres

Enregistrer, fermer, ouvrir un fichier

▲ Mise en forme Mise en forme du texte, des nombres, des dates, des feuilles de calcul

Les bordures et les trames

Recherche et remplacement

**Les calculs** Les opérateurs

Les fonctions de calculs simples

Les références de cellules

**AL**'impression Les options d'impression

La mise en page

- Les graphiques simples Création, mise à jour et modification
- **A L'environnement Excel** Les options

La personnalisation de la barre d'outils

### **OUTILS & MÉTHODES :**

▲ Un micro-ordinateur par stagiaire Mise en situation par le biais d'exercices pratiques

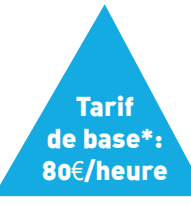

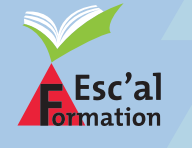

36 rue du Mont, 42100 SAINT-ETIENNE **04 77 46 48 83 - contact**@**escalforma**tion.com

\*Tarif adapté en fonction des différents éléments : Formation individuelle ou en groupe, en inter ou en intra, choix du lieu de formation par le client nécissitant ou non des frais annexes de formation (déplacement, client nEcissitant ou non des frais annexes de formation (dEplacement, **1988). 28**<br>hÉbergement, restauration).

- Connaître et savoir utiliser les fonctions avancées du tableur

Public : Tout public ayant des connaissances de

Prérequis : Connaissance de base de EXCEL

Durée : 14 heures

Dates : A définir

Lieu : inter-entreprise)

Modalités :

### Validation :

attestation de suivi de formation, test **TOSA** 

### Moyens :

Un ordinateur par stagiaire, support pédagogique numérique et/ou papier, vidéoprojecteur, imprimante laser, accès

### **PROGRAMME DE FORMATION :**

- Révision de quelques thèmes du module **Initiation**
- Les liaisons inter-cellulaires
- L'adressage des cellules Adressage relatif, absolu et mixte, Pourquoi ?, Comment ?
- Les fonctions de calculs avancées Les fonctions imbriquées

Les fonctions conditionnelles

- Base de données Création, modification, utilisation et paramétrage des filtres
- ▲ Graphiques avancés
- Tableaux croisés dynamiques Création, modification, filtres

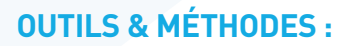

▲ Un micro-ordinateur par stagiaire Mise en situation par le biais d'exercices pratiques

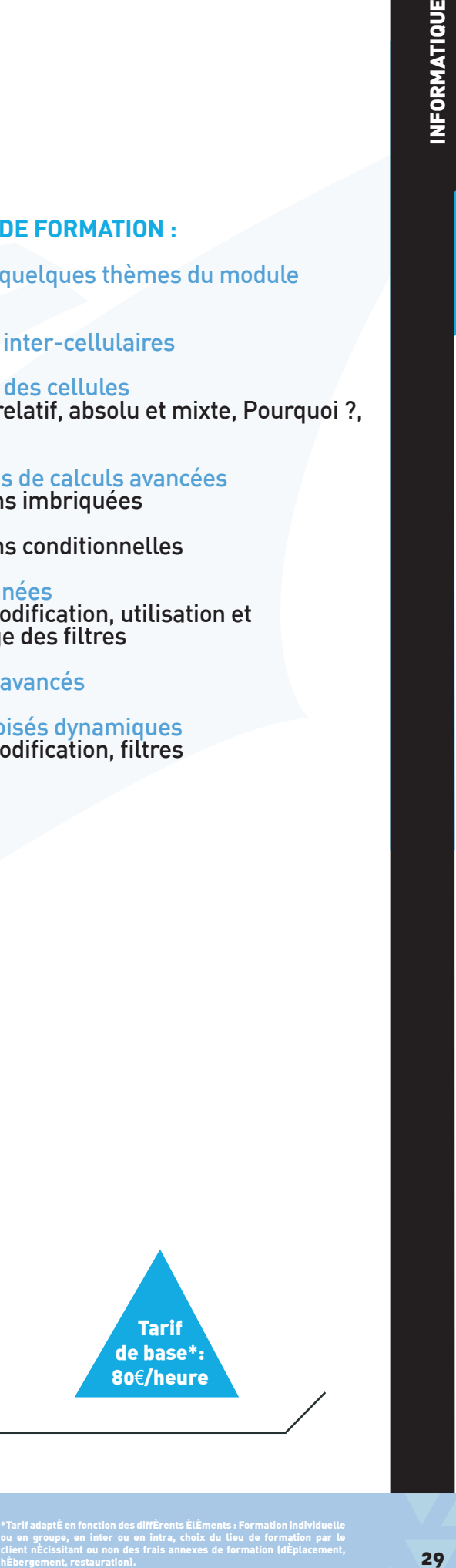

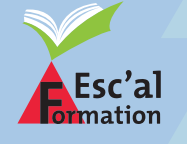

36 rue du Mont, 42100 SAINT-ETIENNE 04 77 46 48 83 - contact@escalformation.com

- Savoir créer un diaporama et le présenter sur un support numérique ou papier

Public : Tout public ayant des connaissances **Windows** 

Prérequis : Savoir utiliser un PC

Durée : 14 heures

Dates : A définir

Lieu : En entreprise (en Centre de formation si

Modalités :

### Validation :

Évalutation du stagiaire par le formateur, **TOSA** 

### Moyens :

Un ordinateur par stagiaire, support

### **PROGRAMME DE FORMATION :**

- Création / modification de diapositives
- Les différents objets : organigramme, tableau...
- ▲ La mise en forme des diapositives
- Utiliser les assistants à la création
- Utiliser les assistants à la mise en page
- Utiliser les modèles de conception
- Utiliser les outils d'animation
- Utiliser les outils de transition
- Le paramétrage d'un diaporama (transitions, minutage, bouclage...)
- L'impression du diaporama

### **OUTILS & MÉTHODES :**

▲ Un micro-ordinateur par stagiaire Mise en situation par le biais d'exercices pratiques

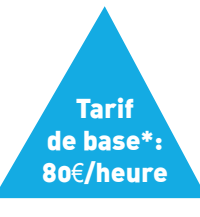

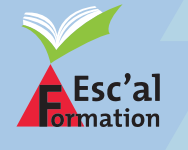

36 rue du Mont, 42100 SAINT-ETIENNE **04 77 46 48 83 - contact**@**escalforma**tion.com

\*Tarif adapté en fonction des différents éléments : Formation individuelle ou en groupe, en inter ou en intra, choix du lieu de formation par le client nécissitant ou non des frais annexes de formation (déplacement, client nEcissitant ou non des frais annexes de formation (dEplacement, **1988).**<br>hÉbergement, restauration).

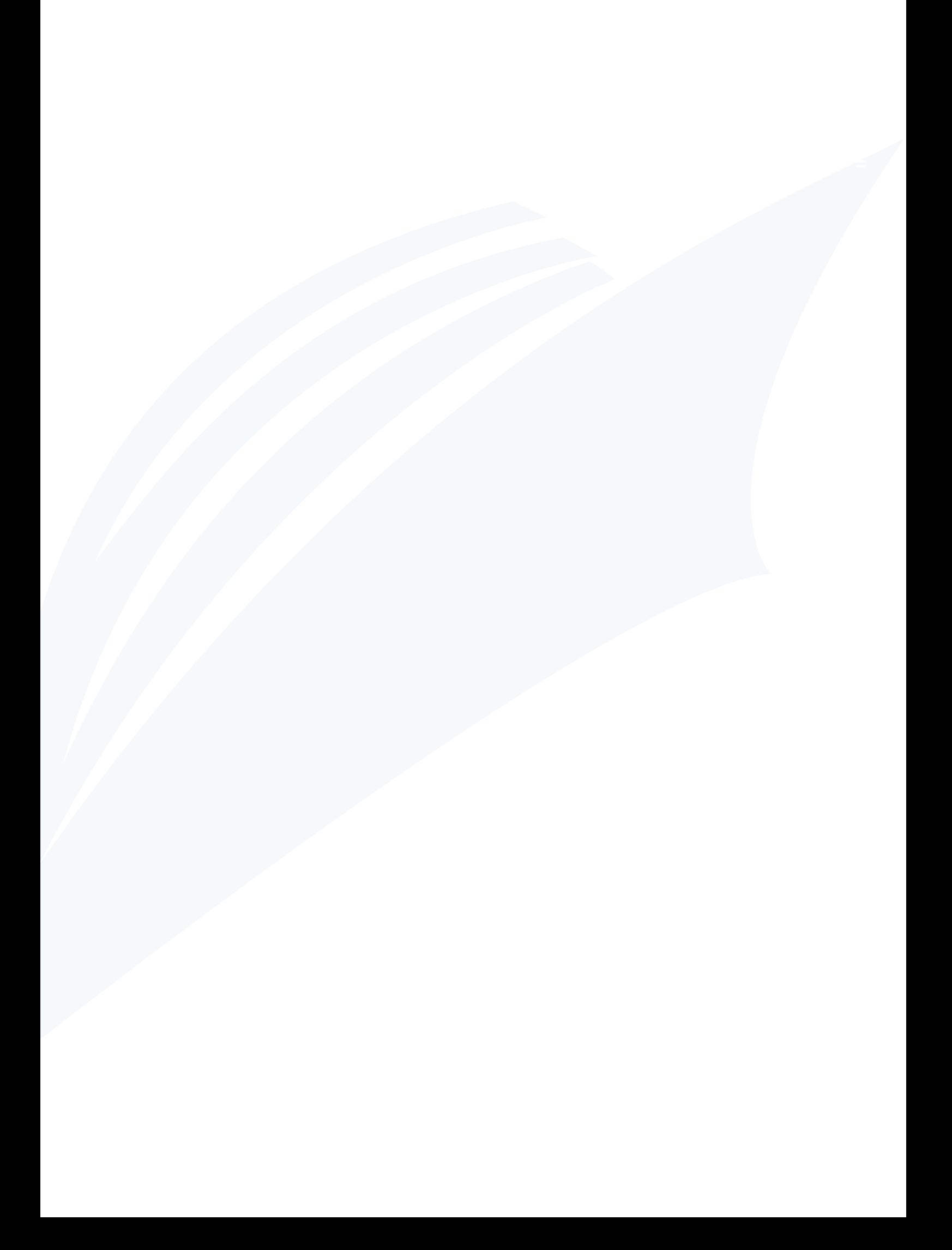

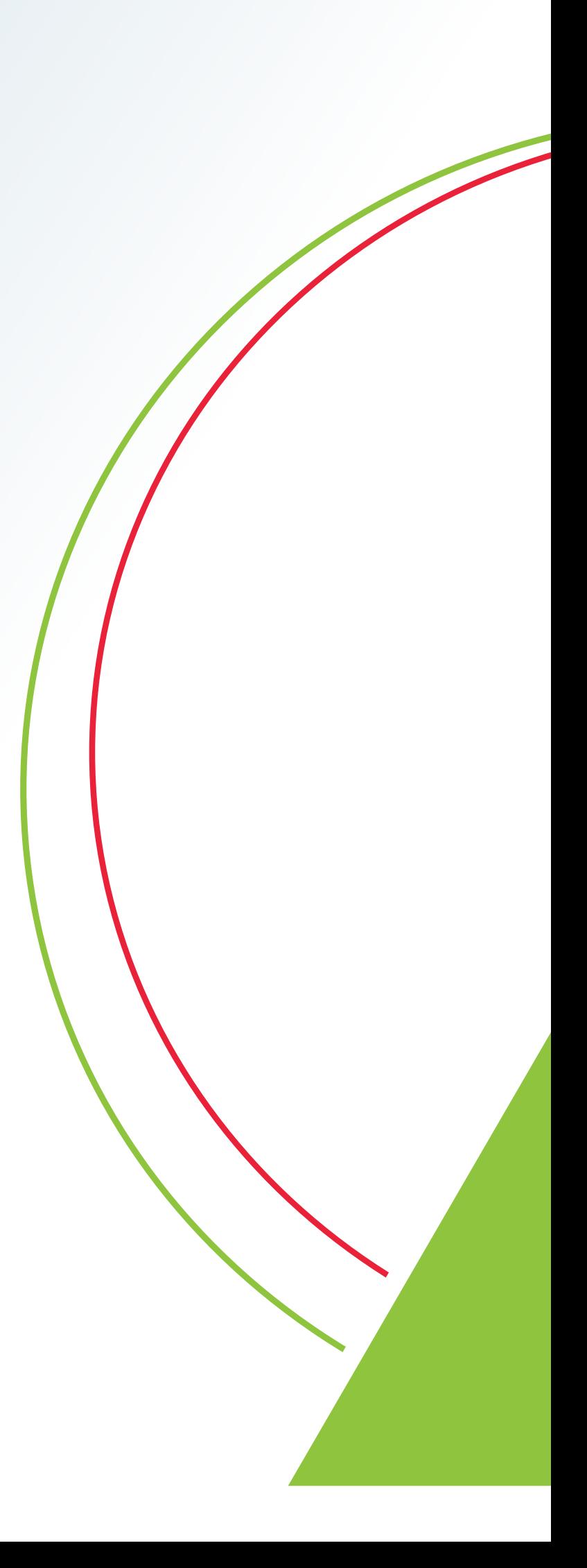

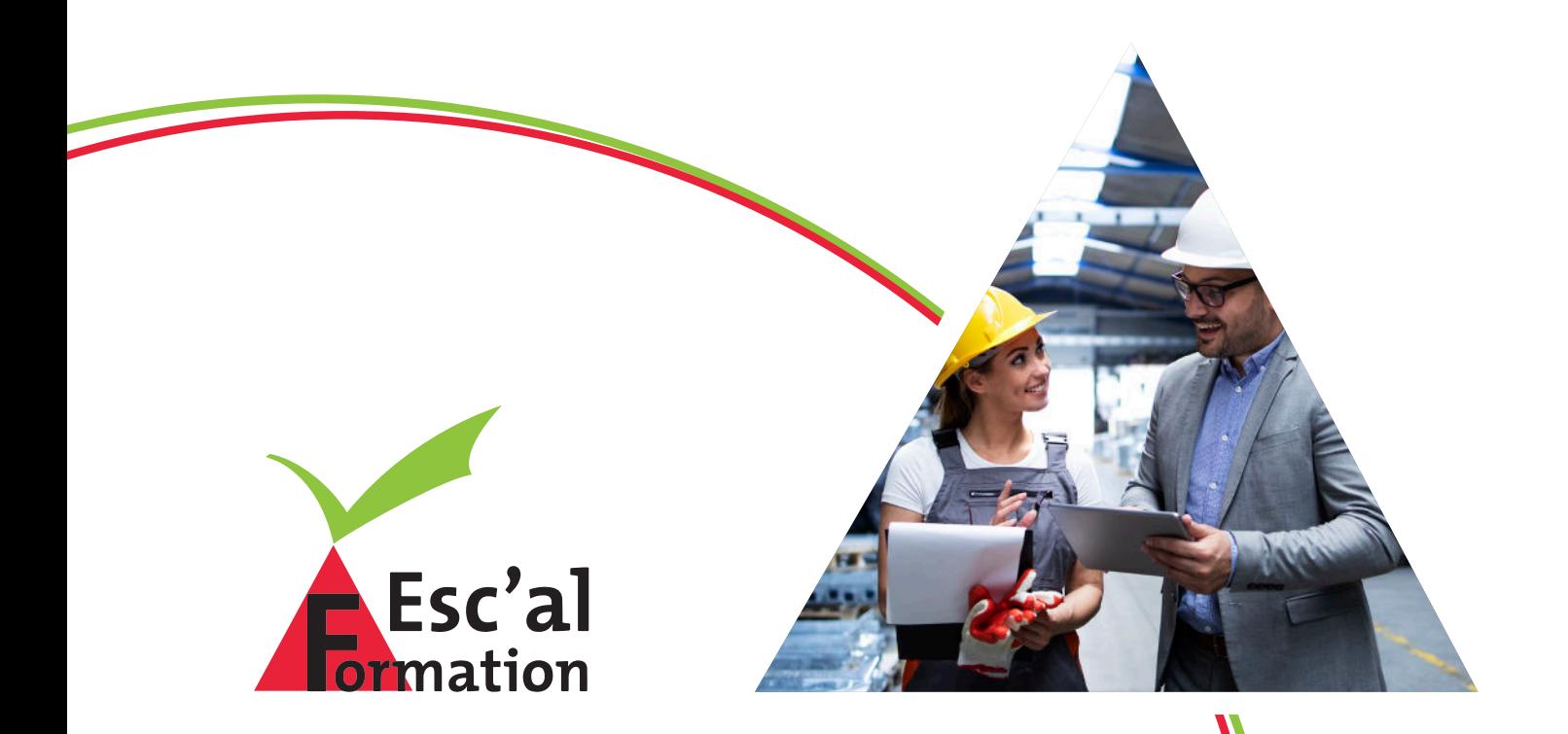

# SÉCURITÉ

- Acquérir ou réactualiser une connaissance de la réglementation en matière d'instructions, des consignes de sécurité électrique et des risques présentés par le courant électrique
- Adapter les connaissances acquises aux travaux non électriques pour travailler dans les zones d'environnement électrique
- Permettre à l'employeur de délivrer ou de renouveler à son personnel un titre d'habilitation chargé de chantier B0 / H0 / H0V
- Permettre au chargé de chantier d'organiser des travaux d'ordre non électrique, de délimiter une zone de travail et de surveiller le personnel

### Public :

Personnel non électricien dirigeant des travaux d'ordre non électrique à proximité des risques électriques.

### Prérequis :

Aucun

Durée : 14 heures

Dates :

A définir

### Lieu :

En entreprise (en Centre de formation si

Modalités : Formation en présentiel

### Validation :

Évaluation du stagiaire par le formateur,

### Moyens :

Matériels de protection, support pédagogique numérique et/ou papier, vidéoprojecteur, kit pédagogique

### **PROGRAMME DE FORMATION :**

- Formation pratique au risque électrique
- Dangers du courant électrique
- Effets du courant électrique
- ▲ Connaissances de base des appareils électriques
- Statistiques des accidents
- Moyens de protection
- Le matériel électroportatif
- La législation
- L'habilitation, le titre, le recueil, UTE 18-510
- Notions de secourisme et conduite à tenir en cas d'incendie d'origine électrique

### **OUTILS & MÉTHODES :**

- **A** Vidéo-projections
- Matériels de protection : gants, casques, nappes **isolantes**
- ▲ Démonstrations sur appareillages et mises en situation
- Analyse de cas d'accidents réels et mesures de protection à mettre en oeuvre
- Test d'évaluation en fin de stage

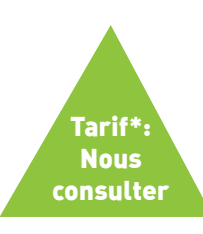

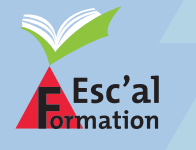

36 rue du Mont, 42100 SAINT-ETIENNE **04 77 46 48 83 - contact**@**escalforma**tion.com \*Tarif adapté en fonction des différents éléments : Formation individuelle ou en groupe, en inter ou en intra, choix du lieu de formation par le client nécissitant ou non des frais annexes de formation (déplacement, client nEcissitant ou non des frais annexes de formation (dEplacement, **1988).**<br>hÉbergement, restauration).

### **HABILITATION ÉLECTRIQUE - CHARGÉ D'INTERVENTIONS ÉLÉMENTAIRES : BS, BE ET/OU HE MANOEUVRE PERSONNEL NON ÉLECTRICIEN - INITIAL F/RECYCLAGE**

### **OBJECTIFS :**

- Acquérir ou réactualiser une connaissance de la réglementation en matière d'instructions de sécurité électrique et des risques présentés par les installations et équipements BT
- Appliquer les consignes de sécurité liées aux manœuvres de réarmement effectuées sur des installations et équipements électriques en BT et HT
- Connaître et appliquer les méthodes d'une intervention élémentaire en basse tension
- Permettre ainsi à l'employeur de délivrer ou de renouveler à son personnel un titre d'habilitation BS/BE …

### Public :

des installations et des équipements électriques.

Prérequis : Aucun

Durée : 14 heures

Dates :

A définir

Lieu :

inter-entreprise)

Modalités :

### Validation :

### Moyens :

Matériels de protection, support

### **PROGRAMME DE FORMATION :**

- **A L'évaluation des risques**
- Les grandeurs électriques
- Les dangers de l'électricité
- Les mesures de protection
- Les limites, zones et opérations liées
- A Les équipements de protection
- Les rôles et titres d'habilitation
- Les outillages et matériels électriques
- La procédure en cas d'accident électrique
- La procédure en cas d'incendie électrique
- Chargé d'intervention BS : rôle et opérations

### **OUTILS & MÉTHODES :**

- ▲ Vidéo-projections
- Matériels de protection : gants, casques, nappes isolantes
- ▲ Démonstrations sur appareillages et mises en situation
- Analyse de cas d'accidents réels et mesures de protection à mettre en oeuvre
- Test d'évaluation en fin de stage

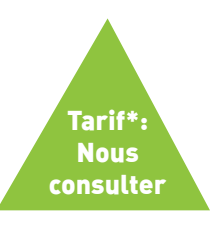

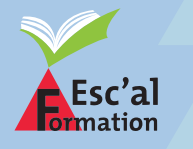

36 rue du Mont, 42100 SAINT-ETIENNE 04 77 46 48 83 - contact@escalformation.com

\*Tarif adapté en fonction des différents éléments : Formation individuelle ou en groupe, en inter ou en intra, choix du lieu de formation par le client nécissitant ou non des frais annexes de formation (déplacement, client nEcissitant ou non des frais annexes de formation (dEplacement, **1986).**<br>hÉbergement, restauration).

### **HABILITATION ÉLECTRIQUE- ÉLECTRICIEN : B1, B1V, B2V, HC, BR, BP PERSONNEL ÉLECTRICIEN - INITIALE/RECYCLAGE**

### **OBJECTIFS :**

- Opérer en sécurité sur l'ensemble ou une partie d'un ouvrage en exploitation
- Acquérir ou réactualiser une connaissance de la réglementation en matière d'instructions de sécurité électrique et des risques présentés par les installations et équipements BT
- Appliquer les consignes de sécurité en BT liées aux consignations, aux interventions générales, aux travaux hors tension ou au voisinage effectué sur des ouvrages ou des installations électriques
- Permettre ainsi à l'employeur de délivrer ou de renouveler à son personnel un titre d'habilitation : B1, B1V, B2, B2V, BR, BC, BR ….
- Accéder aux locaux HT

### Public :

Personnel électricien ou électromécanicien d'exécuter et/ou diriger des travaux hors générales.

### Prérequis :

Posséder des compétences techniques en électricité est obligatoire pour suivre cette formation.

Durée :

21 heures

Dates : A définir

Lieu :

En entreprise (en Centre de formation si

Modalités : Formation en présentiel

### Validation :

le formateur

### Moyens :

Matériels de protection, support vidéoprojecteur, kit pédagogique

### **PROGRAMME DE FORMATION :**

- Formation pratique au risque électrique
- Dangers du courant électrique
- Effets du courant électrique
- Connaissances de base des appareils électriques
- Statistiques des accidents
- **A** Moyens de protection
- Le matériel électroportatif
- La législation
- L'habilitation, le titre, le recueil, UTE 18-510
- ▲ La consignation
- Les interventions de dépannage
- Les systèmes de liaison à la terre
- Notions de secourisme et conduite à tenir en cas d'incendie d'origine électrique

### **OUTILS & MÉTHODES :**

- ▲ Vidéo-projections
- Matériels de protection : gants, casques, nappes isolantes
- ▲ Démonstrations sur appareillages et mises en situation
- Analyse de cas d'accidents réels et mesures de protection à mettre en oeuvre
- ▲ Test d'évaluation en fin de stage

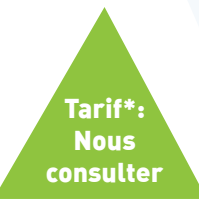

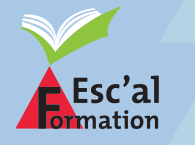

36 rue du Mont, 42100 SAINT-ETIENNE **04 77 46 48 83 - contact**@**escalforma**tion.com

\*Tarif adapté en fonction des différents éléments : Formation individuelle ou en groupe, en inter ou en intra, choix du lieu de formation par le client nécissitant ou non des frais annexes de formation (déplacement, client nEcissitant ou non des frais annexes de formation (dEplacement, **1988).**<br>hÉbergement, restauration).

### **SAUVETEURS SECOURISTES DU TRAVAIL (SST) INITIALE/MAC**

### **OBJECTIFS :**

- Former des secouristes afin d'assurer la prévention et les secours au sein de l'entreprise

### Public :

Prérequis : Être salarié

Durée : 14 heures (initiale) - 7 heures (MAC)

Dates : A définir

Lieu :

Modalités :

### Validation :

délivrance d'une carte certificative de sauveteur secouriste au travail

### Moyens :

Support pédagogique numérique et/ou

### **PROGRAMME DE FORMATION :**

- ▲ La protection
- L'alerte
- La victime s'étouffe
- ▲ La victime saigne abondamment
- La victime est inconsciente
- A La victime ne respire plus
- La victime se plaint d'un malaise
- La victime se plaint suite à un traumatisme (plaie simple ou grave, brûlure simple ou grave, fracture)
- Situations inhérentes aux risques spécifiques liées à la profession ou à l'entreprise

### **OUTILS & MÉTHODES :**

- **A** Exercices pratiques
- **A** Mises en situation
- Évaluation finale, validation des acquis et le cas échéant, remise d'une attestation de réussite.

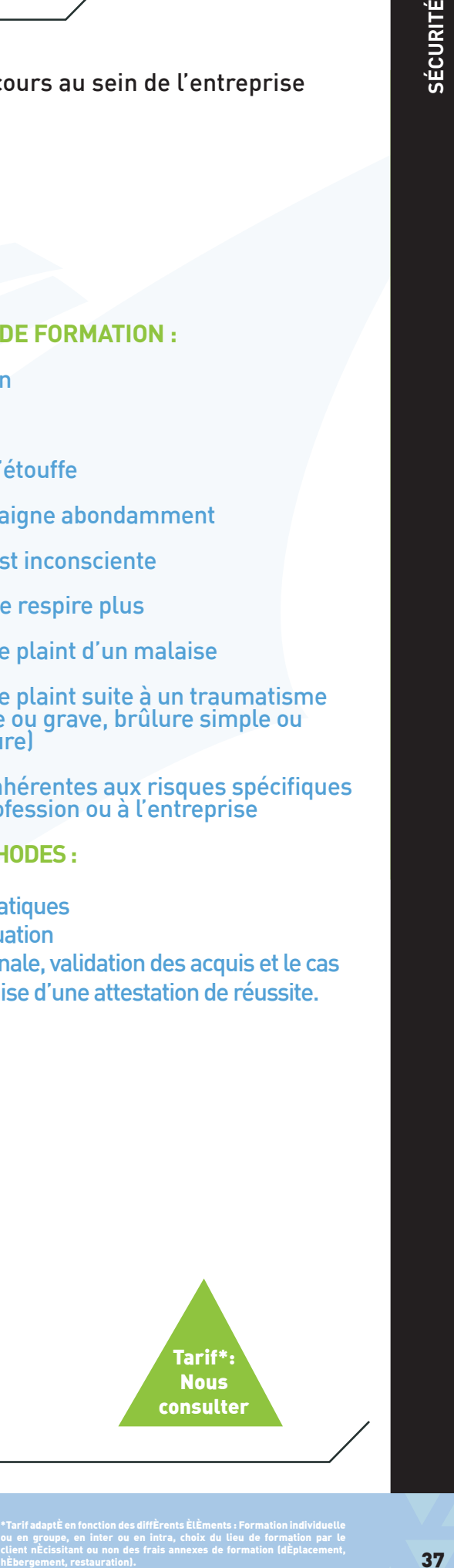

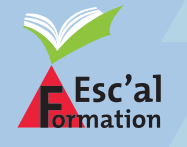

36 rue du Mont, 42100 SAINT-ETIENNE 04 77 46 48 83 - contact@escalformation.com

- Être capable de repérer les situations susceptibles de nuire à sa santé ou d'entraîner des efforts inutiles ou excessifs, que ce soit au travail ou dans sa vie privée
- Adopter et appliquer les principes pertinents de base de sécurité physique et d'économie d'efforts en fonction de la situation

### Public :

Prérequis : Absence de contre-indication au port des

Durée : 7 heures

Dates :

A définir

Lieu : En entreprise (en Centre de formation si

Modalités :

Validation :

Moyens : Matériels de protection, support pédagogique numérique et/ou papier,

### **PROGRAMME DE FORMATION :**

- **A Présentation des objectifs**
- Moyens de protection Matériels de protection
- Notions de secourisme
- Statistiques des accidents du travail
- ▲ Les maladies professionnelles
- **A Prévention du risque** L'application des principes généraux de prévention

 L'identification des dangers et l'évaluation des risques

 La mise en place d'une organisation et de moyens adaptés

 Manipulation, déplacement de différentes charges (forme, taille, poids) utilisées dans l'entreprise La manutention : matériel dangereux, chargements et déchargements de matériel, stockage du matériel et des produits

Techniques de levage et de transport des charges

- ▲ Simulation de postures correspondant à des tâches courantes
- Les bonnes postures, les gestes appropriés, le choix des prises

### **OUTILS & MÉTHODES :**

- **A** Vidéo-projections
- ▲ Matériels de protection : gants, casques
- Démonstrations, mises en situation
- Analyse de cas d'accidents réels et mesures de protection à mettre en oeuvre

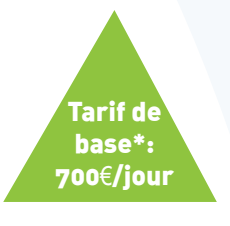

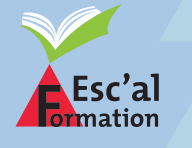

36 rue du Mont, 42100 SAINT-ETIENNE

**04 77 46 48 83 - contact**@**escalforma**tion.com

\*Tarif adapté en fonction des différents éléments : Formation individuelle ou en groupe, en inter ou en intra, choix du lieu de formation par le client nécissitant ou non des frais annexes de formation (déplacement, client nEcissitant ou non des frais annexes de formation (dEplacement, **1988).**<br>hÉbergement, restauration).

- Permettre aux membres du CHSCT de remplir leur mission d'étude, de contrôle et d'action dans le cadre de la législation en vigueur
- -Répondre aux caratères spécifiques des risques de l'entreprise

Public : Membres du CHSCT ou délégués du personnel

Prérequis : Aucun

Durée : 21 heures

Dates : A définir

Lieu : En entreprise (en Centre de formation si

Modalités : Formation en présentiel

Validation : Évaluation du stagiaire par le formateur,

Moyens : Support pédagogique numérique et/ou papier, vidéoprojecteur

### **OUTILS & MÉTHODES :**

- Étude de documents généraux ou spécifiques
- $\blacktriangle$  Mises en situation par jeux de rôle
- **A Remise d'un support de cours**

### **PROGRAMME DE FORMATION :**

### Introduction

Présentation générale des stagiaires avec leurs motivations et leurs attentes

Les accidents du travail de trajet et maladies professionnelles Définition/législation

 Évolution comparative des statistiques au niveau national, des professions, des entreprises, du secteur d'activité (commentaire, diagnostic)

La législation sur le CHSCT Création et composition du Comité

Fonctionnement / Missions

 Relation avec les entreprises extérieures : décret du 20/02/92

Relation avec les services : Formation à la sécurité obligatoire décret du 20/03/77

Danger grave et imminent

Prévention des risques généraux et particuliers Détection et analyse des risques

 Etude des risques généraux et des risques particuliers

Consignes au poste de travail

- Déclaration de l'accident Le compte-rendu de l'accident / L'enquête d'accident
- Étude de l'accident Analyse de l'accident par la méthode de l'arbre des causes

Analyse d'un accident en entreprise

 Décomposition de l'étude / Propositions correctives

**Synthèse** De l'ordre du jour à la politique de prévention

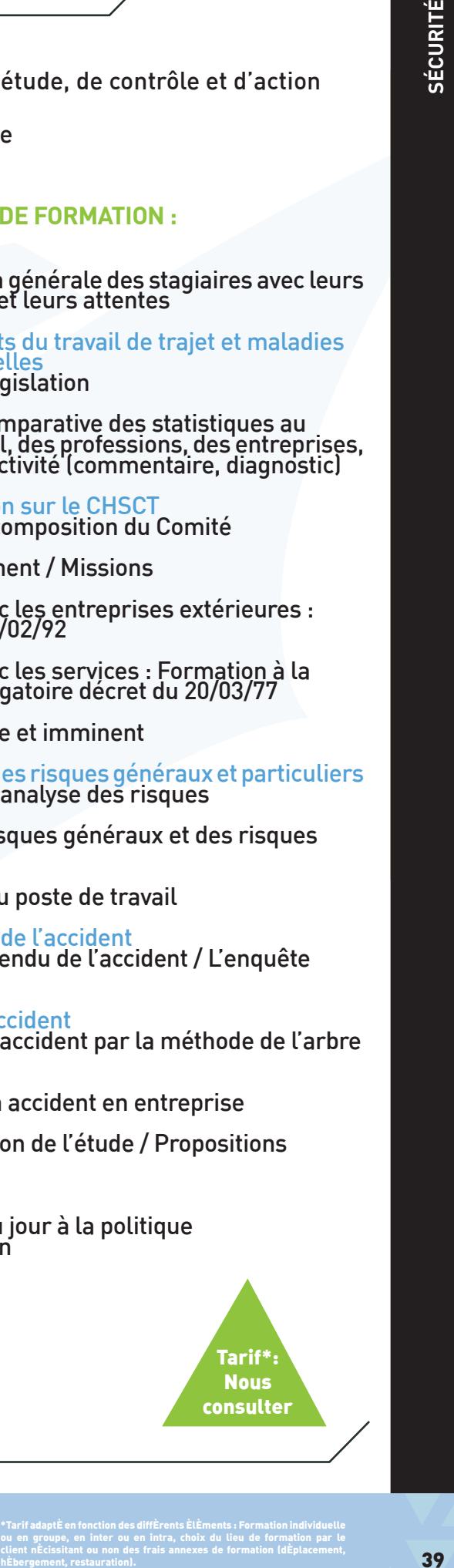

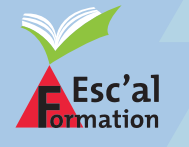

36 rue du Mont, 42100 SAINT-ETIENNE

04 77 46 48 83 - contact@escalformation.com

### **CACES® R486 PLATES-FORMES ÉLÉVATRICES MOBILES DE PERSONNES INITIALE/RECYCLAGE CAT A : PEMP À ÉLÉVATION VERTICALE CAT B : PEMP À ÉLÉVATION MULTIDIRECTIONNELLE**

### **OBJECTIFS :**

- Connaître la réglementation CACES R486, les devoirs et responsabilités des conducteurs de PEMP verticale et multidirectionnelle
- Connaître les règles de sécurité
- Appliquer les consignes de conduite et de sécurité en vigueur

### Public :

Prérequis : Être âgé de plus de 18 ans

Durée : De 14 h à 28 h en fonction du nombre de

Dates : A définir

Lieu : En entreprise (en Centre de formation si

Modalités : Formation en présentiel

### Validation :

Sécurité (CACES) pour la (les) catégorie(s)

### Moyens :

Matériels de protection, support vidéoprojecteur

### **OUTILS & MÉTHODES :**

- Démonstrations, mises en situation
- ▲ Test théorique et test pratique
- ▲ Délivrance du CACES® R486 pour la ou les catégories validées en formation

### La conduite de plates-formes élévatrices mobiles de personnel

**PROGRAMME DE FORMATION :**

- Rôle et responsabilité des acteurs de prévention
- Définition des PEMP
- Les équipements de sécurité des PEMP
- Mesures de sécurité avant la conduite
- Règles de conduite en sécurité
- A Accidents, signalisation
- Maintenance et technologie
- **Exercices pratiques de positionnement et de** manoeuvres
- Fin de poste : arrêt en fin de travail, entretien et inspection de la PEMP

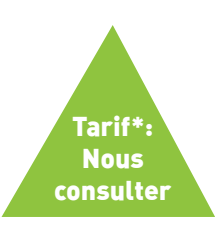

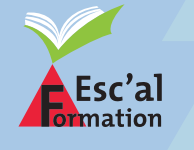

36 rue du Mont, 42100 SAINT-ETIENNE **04 77 46 48 83 - contact**@**escalforma**tion.com

\*Tarif adapté en fonction des différents éléments : Formation individuelle ou en groupe, en inter ou en intra, choix du lieu de formation par le client nécissitant ou non des frais annexes de formation (déplacement, client nEcissitant ou non des frais annexes de formation (dEplacement, **1986).**<br>hÉbergement, restauration).

- Former les personnels à la conduite en sécurité de chariot automoteur

### Public :

dans la conduite de chariot automoteur

### Prérequis :

Présenter les aptitudes médicales et Être âgé de 18 ans minimum

Durée :

Dates : A définir

Lieu : inter-entreprise)

Modalités :

### Validation :

### Moyens :

Support pédagogique numérique et/ou papier, vidéoprojecteur

### **OUTILS & MÉTHODES :**

- ▲ Démonstrations, mises en situation
- ▲ Test théorique et test pratique
- ▲ Délivrance du CACES® R489 pour la ou les catégories validées en formation

### Tarif\*: Nous consulter

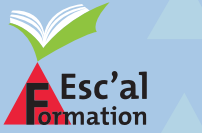

### 36 rue du Mont, 42100 SAINT-ETIENNE

04 77 46 48 83 - contact@escalformation.com

\*Tarif adapté en fonction des différents éléments : Formation individuelle ou en groupe, en inter ou en intra, choix du lieu de formation par le client nécissitant ou non des frais annexes de formation (déplacement,

### **PROGRAMME DE FORMATION :**

▲ Contexte réglementaire Instances et organismes de prévention

Devoirs et responsabilités

Technologie des chariots<br>Élements constitutifs des chariots

Catégories et spécificités

Dispositifs de sécurité

Motorisation et circuit hydraulique

Règles de conduite et de stationnement

 Conditions de stabilité, capacité de charge et vérification s et entretien

**hemotion de la propriétion de la propriétion de la propriétion de la propriétion de la propriétion de la propriétion de la propriétion de la propriétion de la propriétion de la propriétion de la propriétion de la propriét** ▲ Opérations de prise de poste et de fin de poste Circulation avec prise et dépose d'une charge au sol

Gerbage et dégerbage en palettier et en pile

Chargement et déchargement d'un véhicule

Manutention de différents types de charges

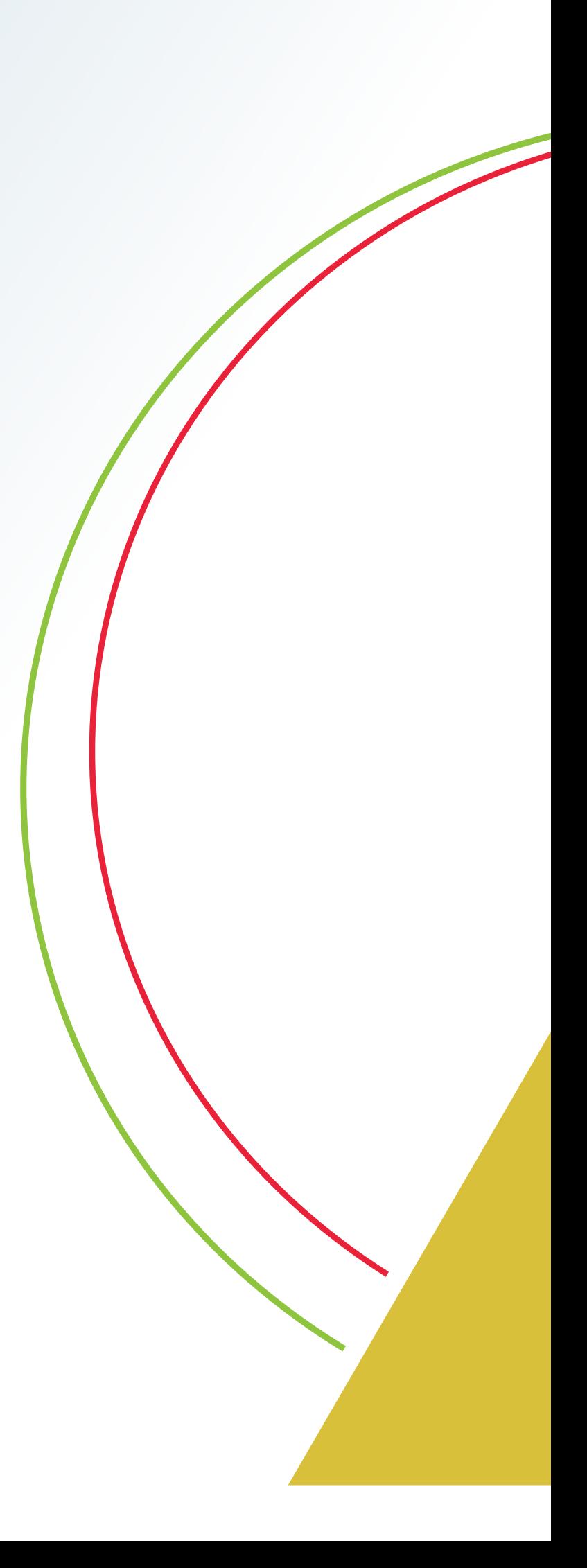

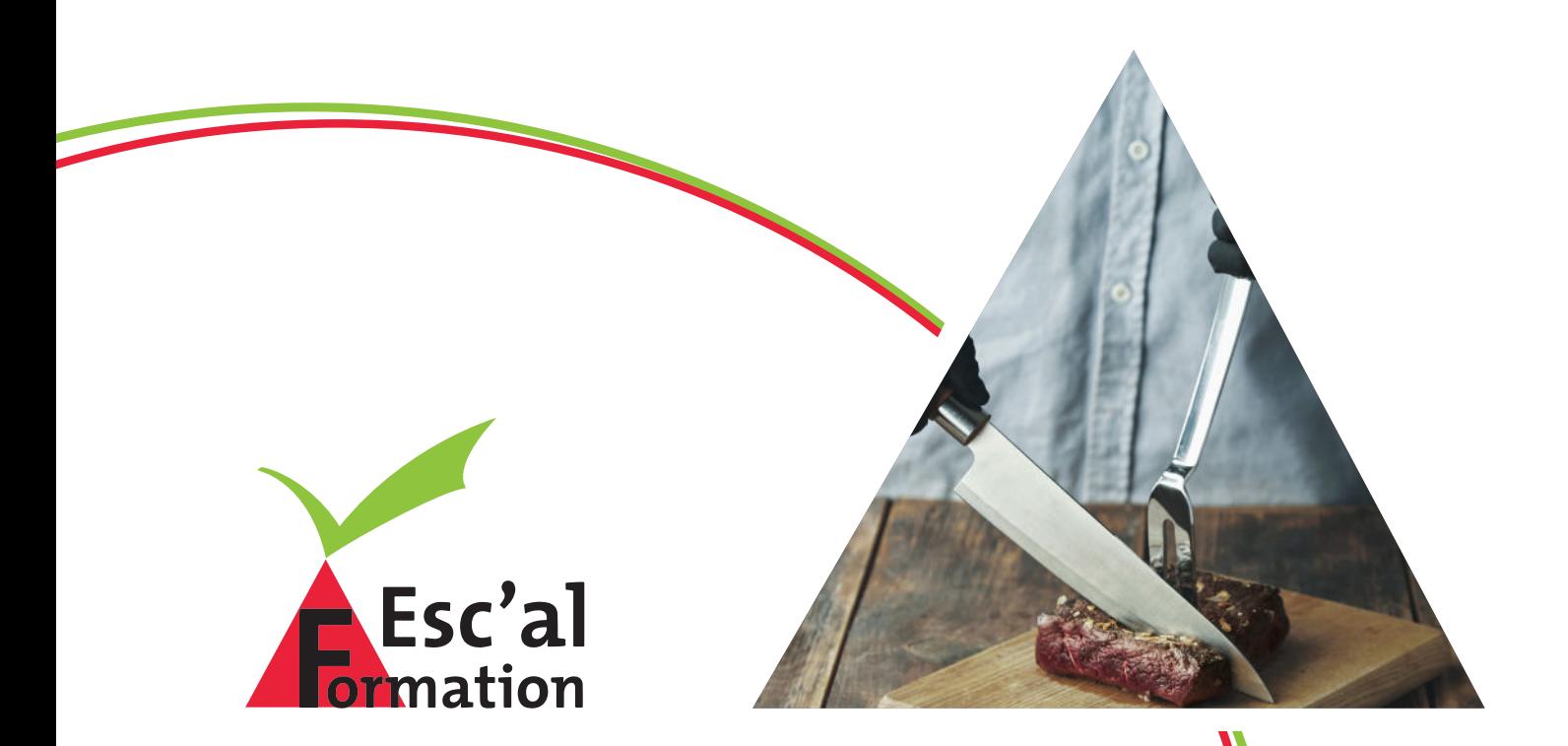

## **AGRO-ALIMENTAIRE**

(ESC'AL FORMATION est enregistré comme dispenseur dans plusieurs Régions)

### **OBJECTIFS :**

- Acquérir les capacités nécessaires pour organiser et gérer l'activité dans des conditions d'hygiène conformes

Public : Personnels d'entreprises de restauration commerciale

Prérequis : Avoir ou débuter une expérience en restauration commerciale

Durée : 14 heures

Dates : A définir

Lieu : En entreprise (en Centre de formation si

Modalités : Formation en présentiel

Validation :

### Moyens :

Matériels de protection, support vidéoprojecteur, QCM

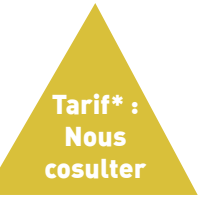

### **PROGRAMME DE FORMATION :**

▲ La réglementation communautaire et nationale Notions déclaration, agrément, dérogation

### L'hygiène des denrées alimentaires :

- Le paquet hygiène
- Traçabilité et gestion des non-conformités
- Les bonnes pratiques d'hygiène (BPH) et procédures fondées sur le Hazard Analysis Critical Control Point (HACCP)

Les contrôles officiels

 Règles sanitaires applicables aux activités de commerce de détail

Maîtriser les risques liés à une insuffisance d'hygiène (risques de saisie, P.V et fermeture) Risques physiques, chimiques et biologiques

Toxi infection alimentaire

Risque de communication négative, perte de clientèle

Mettre en oeuvre les principes d'hygiène en restauration commerciale Utiliser le Guide des Bonnes Pratiques d'Hygiène (GBPH)

Organisation, production et stockage des aliments

Mise en place des mesures préventives nécessaires

 Maîtriser les risques alimentaires Maîtriser les risques communs : points critiques, autocontrôle, notification obligatoire et traçabilité

 Maîtriser les risques particuliers- contenu du Plan de Maitrise Sanitaire

Contrôle et responsabilité des opérateurs

**ALes dangers microbiens** Microbiologie des aliments

Dangers microbiologiques dans l'alimentation

Les moyens de maitrise des dangers microbiologiques

Les autres dangers potentiels

Le plan de maîtrise sanitaire<br>Les, BPH (hygiène pers

Les BPH (hygiène personnel, respect des températures, durée de vie, procédure congélation, décongélation,

organisation, rangement et gestion des stocks)

 Les mesures de vérification (autocontrôle et enregistrement)

Le GBPH du secteur d'activité spécifié

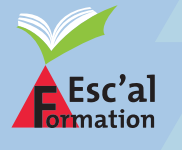

36 rue du Mont, 42100 SAINT-ETIENNE **04 77 46 48 83 - contact**@**escalforma**tion.com

### **FORMATION 100% MUSCLE**

### **OBJECTIFS :**

- Connaitre les exigences du cahier des charges 100% muscle
- Identifier les éléments musculaires interdits dans la fabrication de viande hachée 100% muscle : nœuds lymphatiques, tendons…
- Acquérir les techniques de découpe pour éliminer ces éléments

Public : Personnels d'abattoir, de boucherie

Prérequis : Personnels travaillant sur les lignes de productions 100% muscle

Durée : 7 heures

Dates : A définir

Lieu :

Modalités :

Validation : attestation de suivi de formation

Moyens : Support pédagogique numérique et/ou

### **PROGRAMME DE FORMATION :**

- Nom anatomique de muscle ou morceaux de muscle
- Affranchis (viande)
- Parages de muscles / machines
- Viande pour haché (VPH)
- Viande pour préparations-produits à base de viande (viande PPV)
- **ALes gras**
- Rappel des obligations d'étiquetage du produit Pré scapulaire,

Rétro pharyngien latéral,

Entrée de poitrine,

Sternaux caudaux,

Axillaire,

Ilio fémoral,

Iliaques médiaux,

Iliaque latéral,

**Subiliaque** 

Ischiatique,

Poplité

- Éléments à éliminer pour le 100% muscle
- Les aspects réglementaires

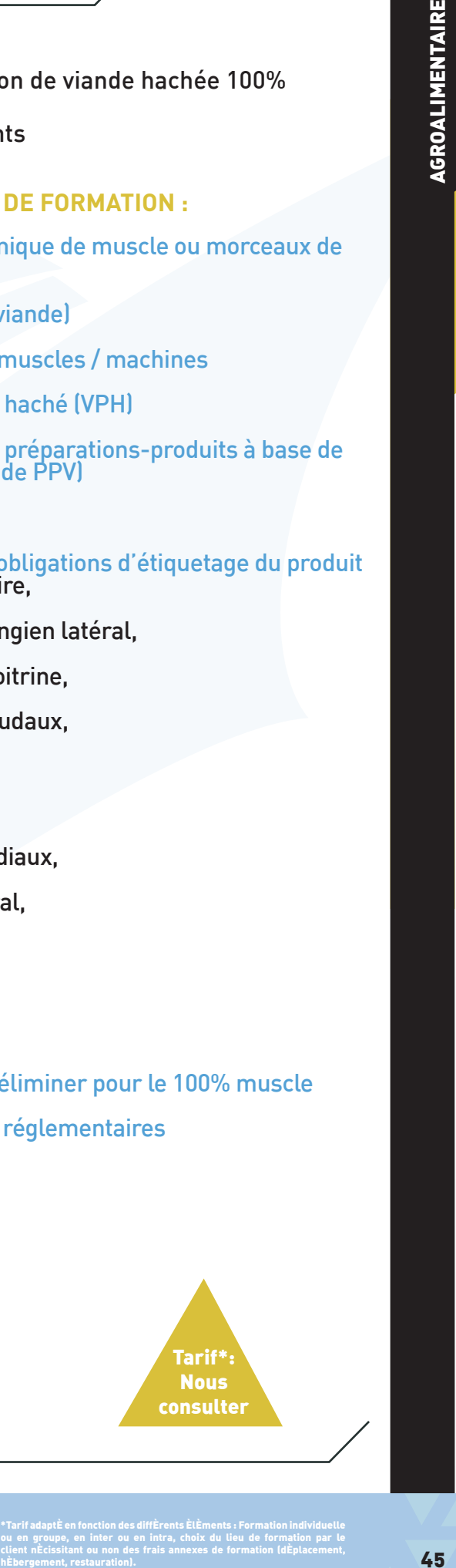

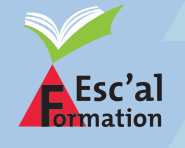

36 rue du Mont, 42100 SAINT-ETIENNE 04 77 46 48 83 - contact@escalformation.com

- Réaliser les opérations de fabrication des produits élaborés
- Préparer, étiqueter les produits, effectuer le pièçage manuel et le conditionnement

Public : Personnels de boucherie traditionnelle

Prérequis : Aucun

Durée : 28 heures

Dates · A définir

Lieu :

Modalités : Formation en présentiel

Validation :

Moyens : Matériels de protection, support pédagogique numérique et/ou papier,

### **PROGRAMME DE FORMATION :**

A La nomenclature

La classification

▲ La technologie produit Les caractéristiques de la viande

Stockage des carcasses, morceaux

 Transformation : désossage, séparation des morceaux parage, épluchage, piéçage, ficelage

 Entretien des locaux et du matériel : protocole de nettoyage et désinfection, matériels et produits adaptés

Valeur ajoutée, décoration

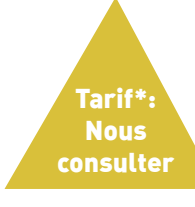

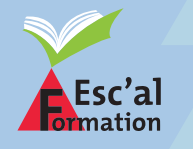

36 rue du Mont, 42100 SAINT-ETIENNE **04 77 46 48 83 - contact**@**escalforma**tion.com

\*Tarif adapté en fonction des différents éléments : Formation individuelle ou en groupe, en inter ou en intra, choix du lieu de formation par le client nécissitant ou non des frais annexes de formation (déplacement, client nEcissitant ou non des frais annexes de formation (dEplacement,<br>hÉbergement, restauration).

- Connaître les différents types de lames, manches et couteaux
- Connaître les impacts d'un mauvais choix de couteau et d'un mauvais entretien
- Savoir évaluer et remédier au défaut du fil de la lame
- Développer sa sensorialité pour déceler et réparer les défauts du fil
- Connaître et maîtriser les techniques d'affilage, d'affûtage et d'aiguisage du couteau

### **PROGRAMME DE FORMATION :**

- Présentation de la démarche du couteau qui coupe
- Présentation des différents matériaux et moyens pour affuter et affiler des couteaux
- ▲ Formation pratique à l'utilisation des meules, fusils, broches, croisées
- Atelier mise en pratique

Public :

Personnels de la branche alimentaire

Prérequis :

Durée : 7 heures

Dates :

A définir

Lieu : En entreprise (en Centre de formation si

Modalités : Formation en présentiel

Validation : attestation de suivi de formation

Moyens : Support pédagogique numérique et/ou

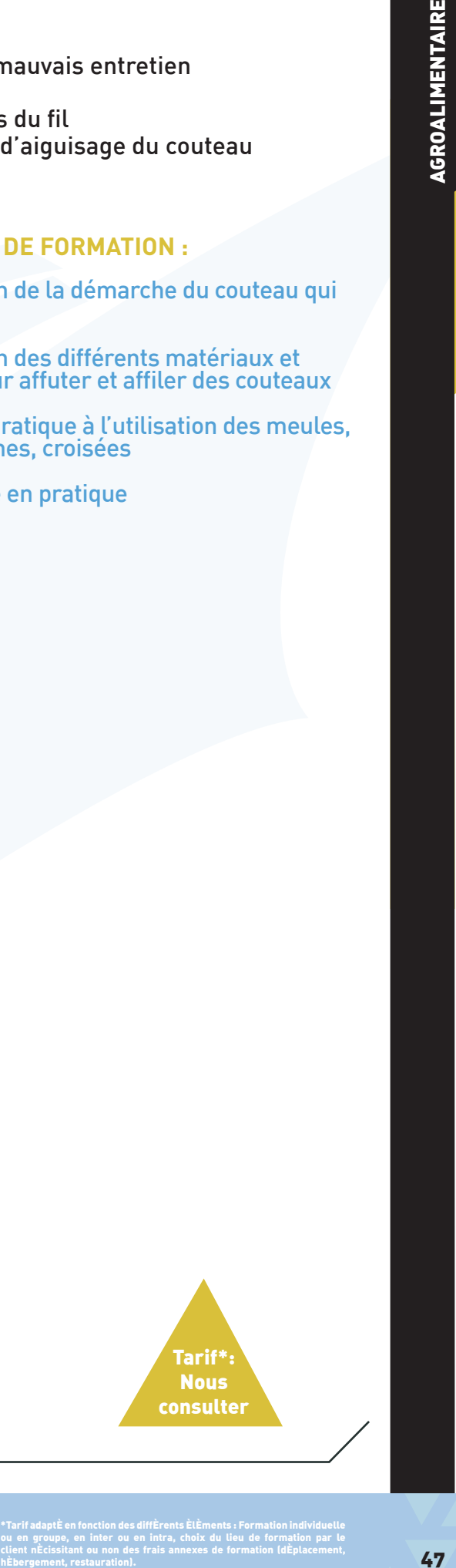

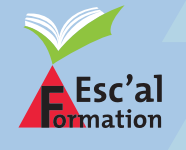

36 rue du Mont, 42100 SAINT-ETIENNE 04 77 46 48 83 - contact@escalformation.com

- Connaître les bonnes pratiques d'hygiène relatives au secteur d'activité
- Identifier les erreurs fondamentales à ne pas commettre
- Évaluer les conséquences éventuelles de ces erreurs sur les produits

### Public :

Personnels d'entreprises agroalimentaires

Prérequis : Aucun

Durée :

Dates : A définir

Lieu : En entreprise (en Centre de formation si

Modalités : Formation en présentiel

Validation :

Moyens :<br>Matér<u>iels</u> Matériels de protection, support pédagogique numérique et/ou papier,

### **PROGRAMME DE FORMATION :**

### Les « pourquoi » de l'hygiène

 Toxi-infections alimentaires, risque pour la santé du consommateur et pour l'entreprise

 Micro-organismes : fonctionnement et conséquences sur les produits

 Etude des voies de contamination à l'abattoir et en découpe

Dangers physiques et chimiques

### Les moyens de maîtrise dans le secteur abattage découpe

 Respect des bonnes pratiques d'hygiène par le personnel

 Nettoyage et désinfection : méthode et erreurs courantes

Maîtrise de la chaîne du froid

Enregistrements et traçabilité

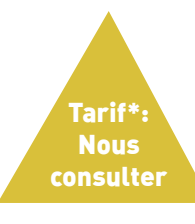

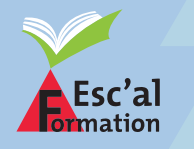

36 rue du Mont, 42100 SAINT-ETIENNE **04 77 46 48 83 - contact**@**escalforma**tion.com

\*Tarif adapté en fonction des différents éléments : Formation individuelle ou en groupe, en inter ou en intra, choix du lieu de formation par le client nécissitant ou non des frais annexes de formation (déplacement, client nEcissitant ou non des frais annexes de formation (dEplacement, **1988).**<br>hÉbergement, restauration).

- Connaître le cadre législatif et règlementaire applicable à l'activité de l'entreprise
- Mise en œuvre des actions de prévention liées à la règlementation
- Connaître et savoir faire appliquer les consignes, les règles de sécurité dans le cadre de l'entreprise

### Public :

Prérequis :

Durée : 7 heures

Dates : A définir

Lieu :

Modalités :

Validation : Évaluation du stagiaire par le formateur,

Moyens : Support pédagogique numérique et/ou

### **PROGRAMME DE FORMATION :**

- ▲ Le contexte réglementaire
- ▲ Les obligations de professionnels : application des textes
- ▲ Organisation de la sécurité
- Responsabilités
- Évaluation des risques, document unique
- **A Les principaux risques en atelier**
- **A Préventions des risques** Gestes et postures

Port des EPI

Utilisation et entretien des couteaux

▲ Plan de prévention

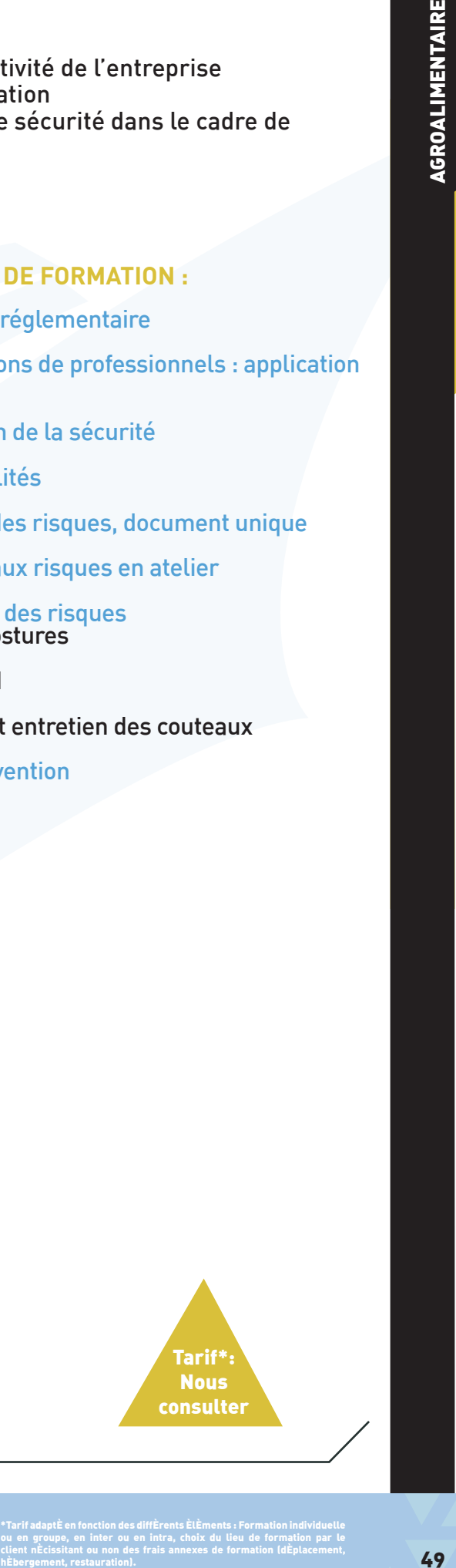

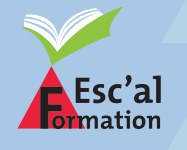

36 rue du Mont, 42100 SAINT-ETIENNE 04 77 46 48 83 - contact@escalformation.com

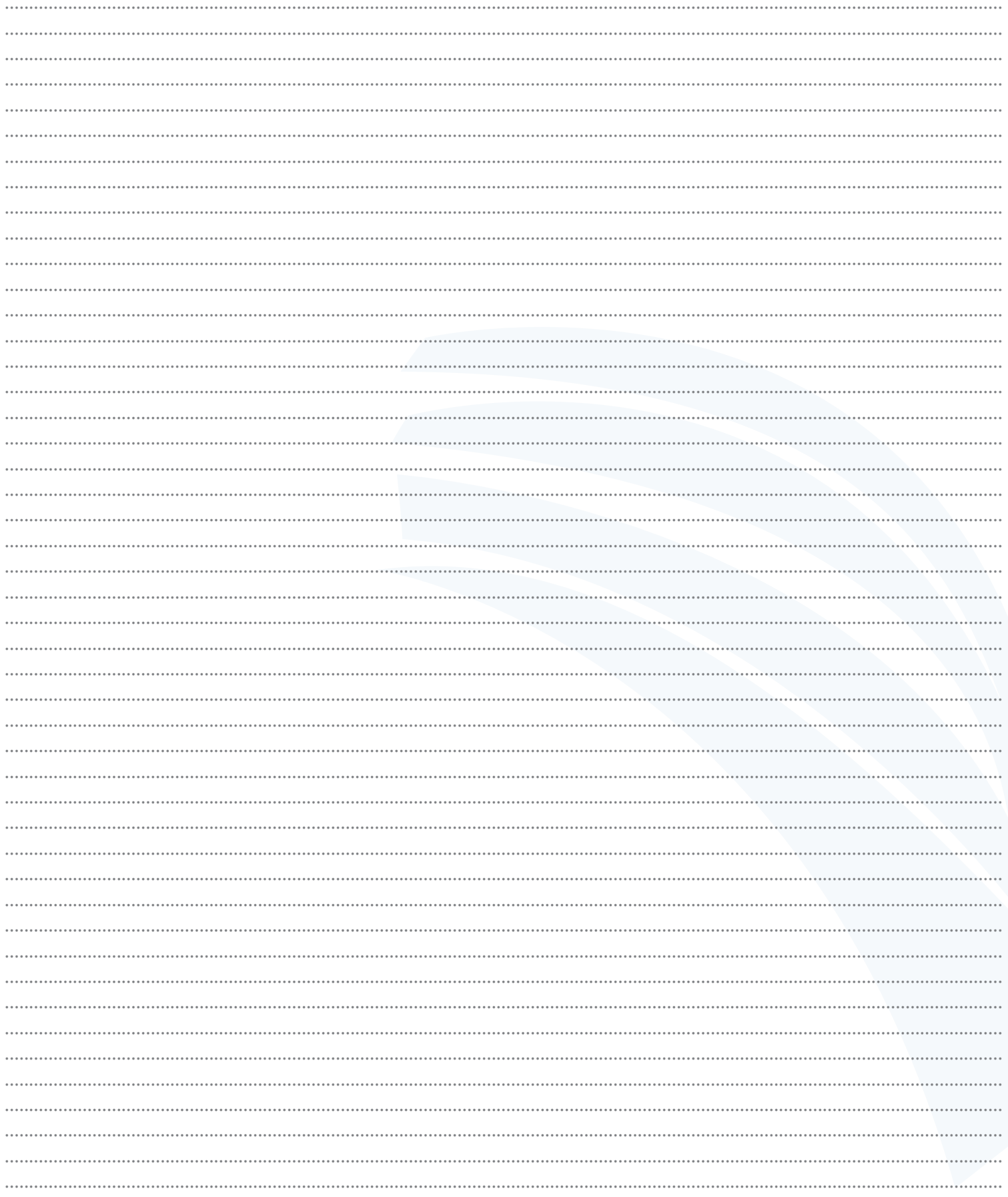

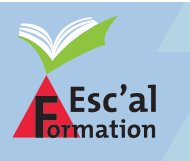

36 rue du Mont, 42100 SAINT-ETIENNE 04 77 46 48 83 - contact@escalformation.com

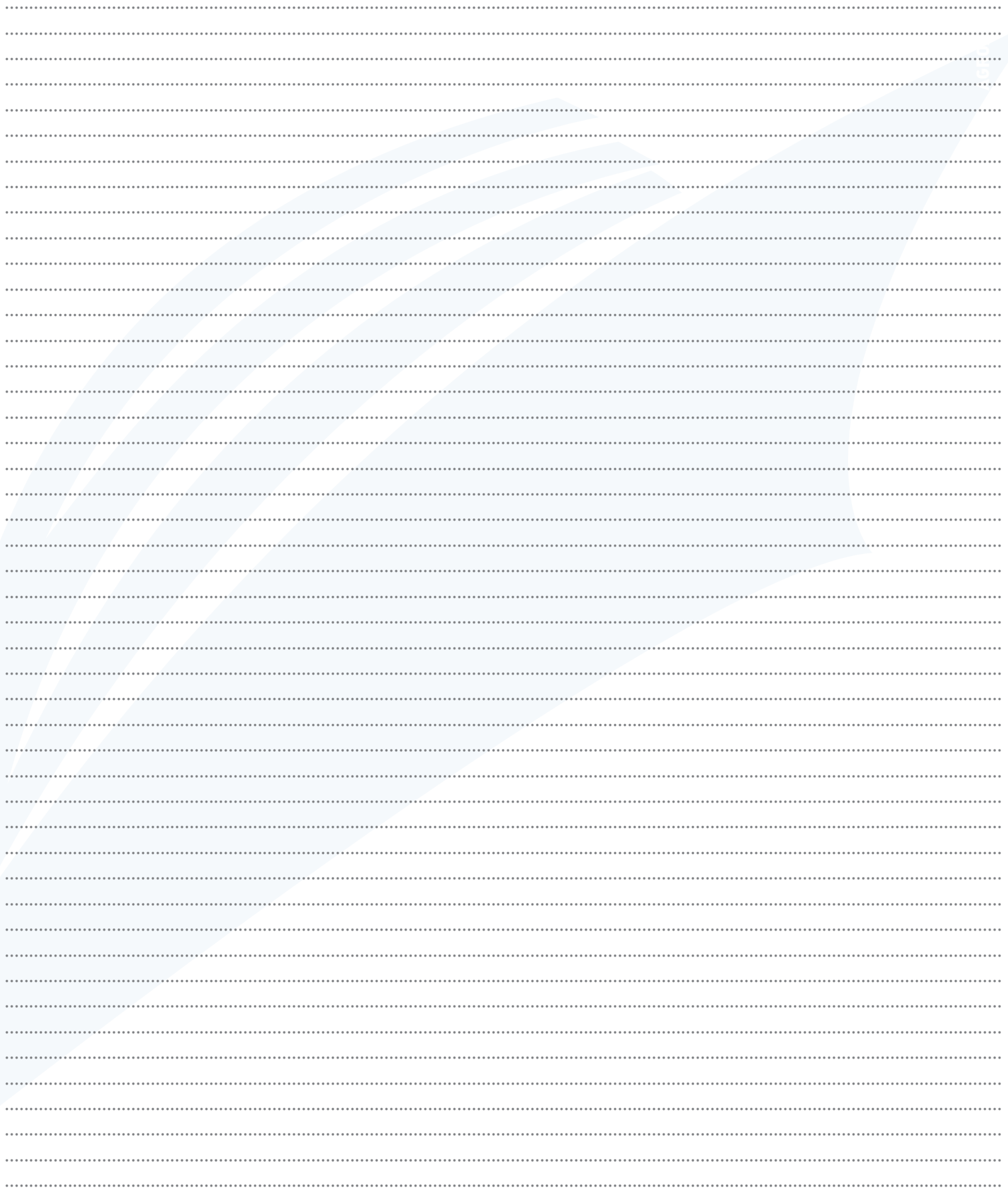

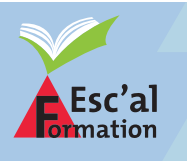

36 rue du Mont, 42100 SAINT-ETIENNE 04 77 46 48 83 - contact@escalformation.com

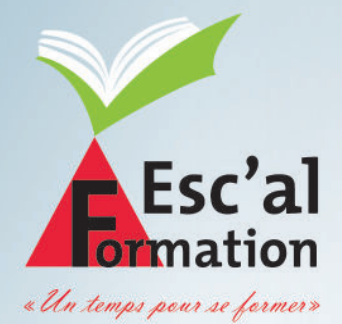

### 36 rue du Mont **42100 SAINT-ÉTIENNE**

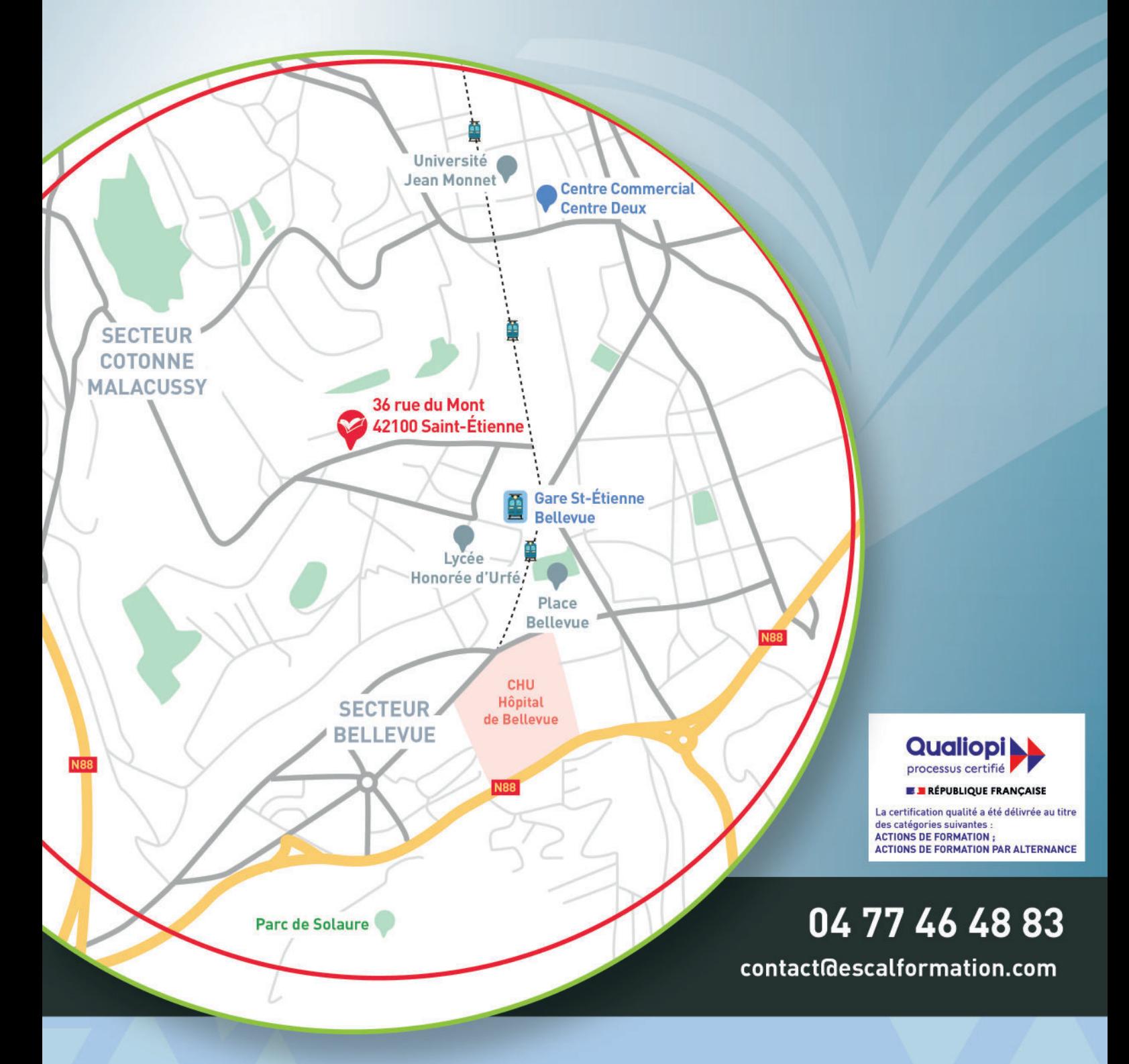

www.escalformation.com

Retrouvez-nous sur : to O O